# **Автономная образовательная некоммерческая организация Высшего образования «Институт Бизнеса и Информационных Систем» (АОНО ВО «ИБИС»)**

Факультет Бизнеса и информационных систем Кафедра Естественно-научных дисциплин

**ГВЕРЖДАЮ** Проректор по учебно-воспитательной аботе М.В. Доможирова 2023 г. Bopo

## **РАБОЧАЯ ПРОГРАММА И ОЦЕНОЧНЫЕ МАТЕРИАЛЫ** дисциплины

## **Б1.В.20 Экономико-математические методы и модели**

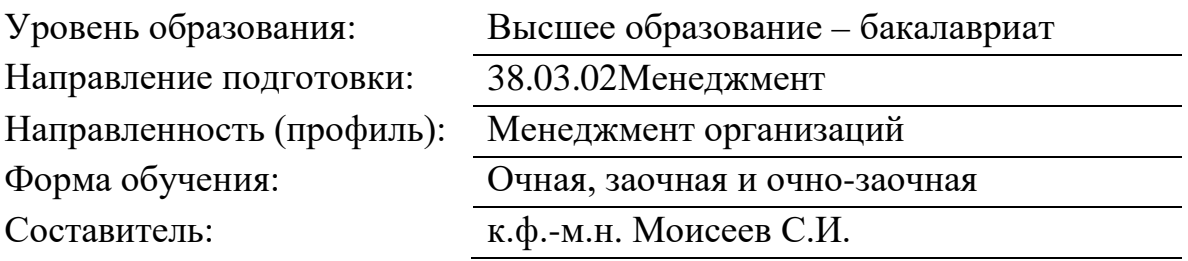

Разработчик рабочей программы дисциплины: к.ф.-м.н. Моисеев Сергей Игоревич

Рабочая программа дисциплины рассмотрена и утверждена на заседаниях: кафедры «Естественно-научных дисциплин», протокол № 2 от «26» апреля 2023 года.

Ученого совета АОНО «Институт Бизнеса и Информационных Систем», протокол № 3 от «11» мая 2023 года.

## 1. Пели и залачи лиспиплины

Целью освоения дисциплины «Экономико-математические методы и модели» является овладение обучающимися типовыми экономико-математическими методами и моделями, грамотной математической формулировкой исследуемой проблемы и способами эффективного применения современных экономико-математических методов и моделей для математического моделирования экономических систем и процессов, выполнения экономического анализа, поиска оптимального или допустимого решения поставленной залачи

## Залачи лиспиплины:

-выработать у обучающихся представление об экономико-математические методах и моделях анализа конкретной экономической ситуации:

-развить умения формулировать задачи предметной области и находить критерии и соответствующие способы изучения математических моделей экономики;

- развить навыки содержательной интерпретации результатов экономико-математического моделирования, полученных при использовании аналитических методов исслелования.

## 2. Место дисциплины в структуре ОПОП ВО

Дисциплина «Экономико-математические методы и модели» относится к части дисциплин, формируемых участниками образовательных отношений, и основывается на знаниях обучающихся, полученных ими в ходе изучения дисциплин предыдущих курсов: «Информатика», «Математика», «Статистика» и других. Данная дисциплина необходима для успешного изучения дисциплин «Финансовый менеджмент» и других, а также для прохождения Государственной итоговой аттестации.

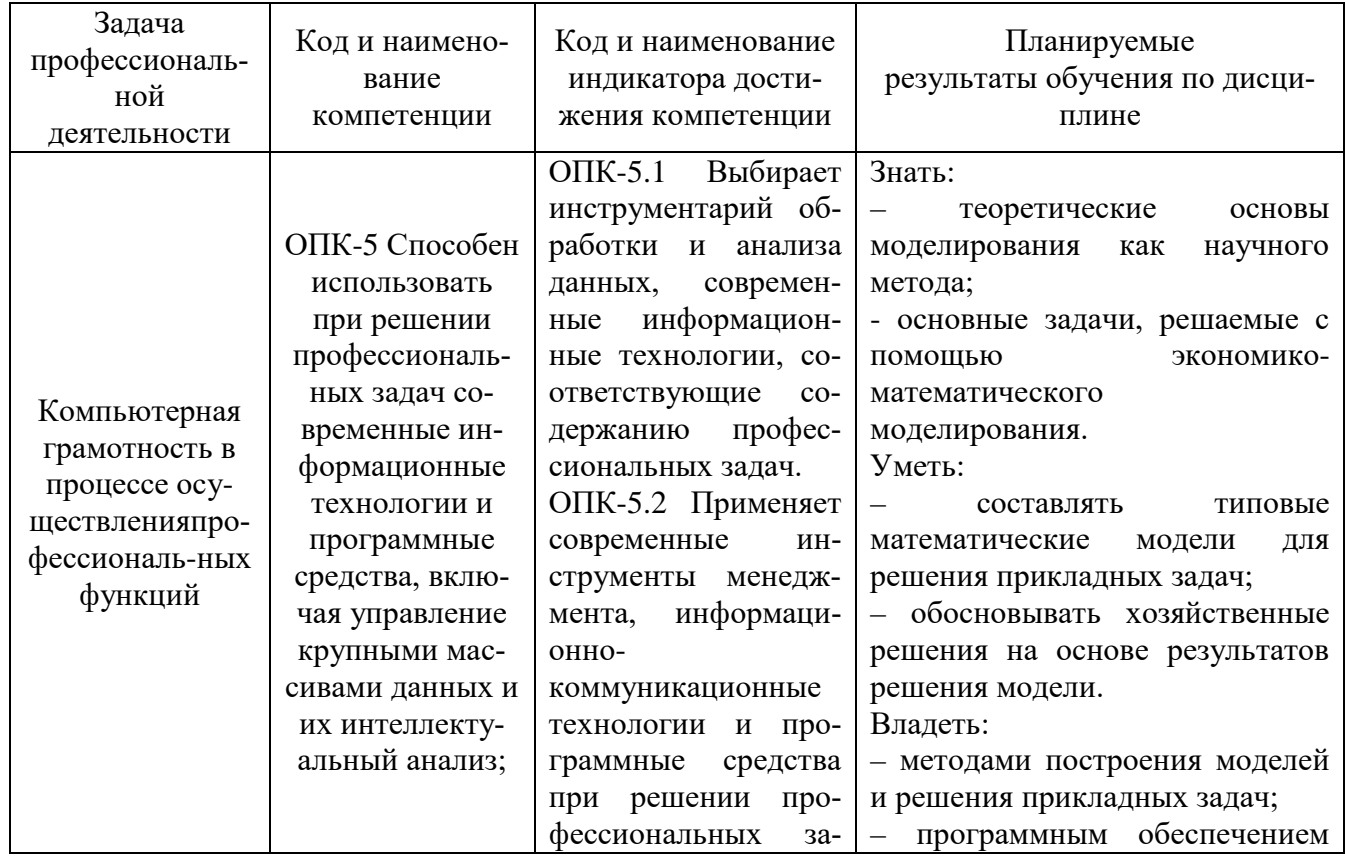

#### 3. Планируемые результаты обучения по дисциплине

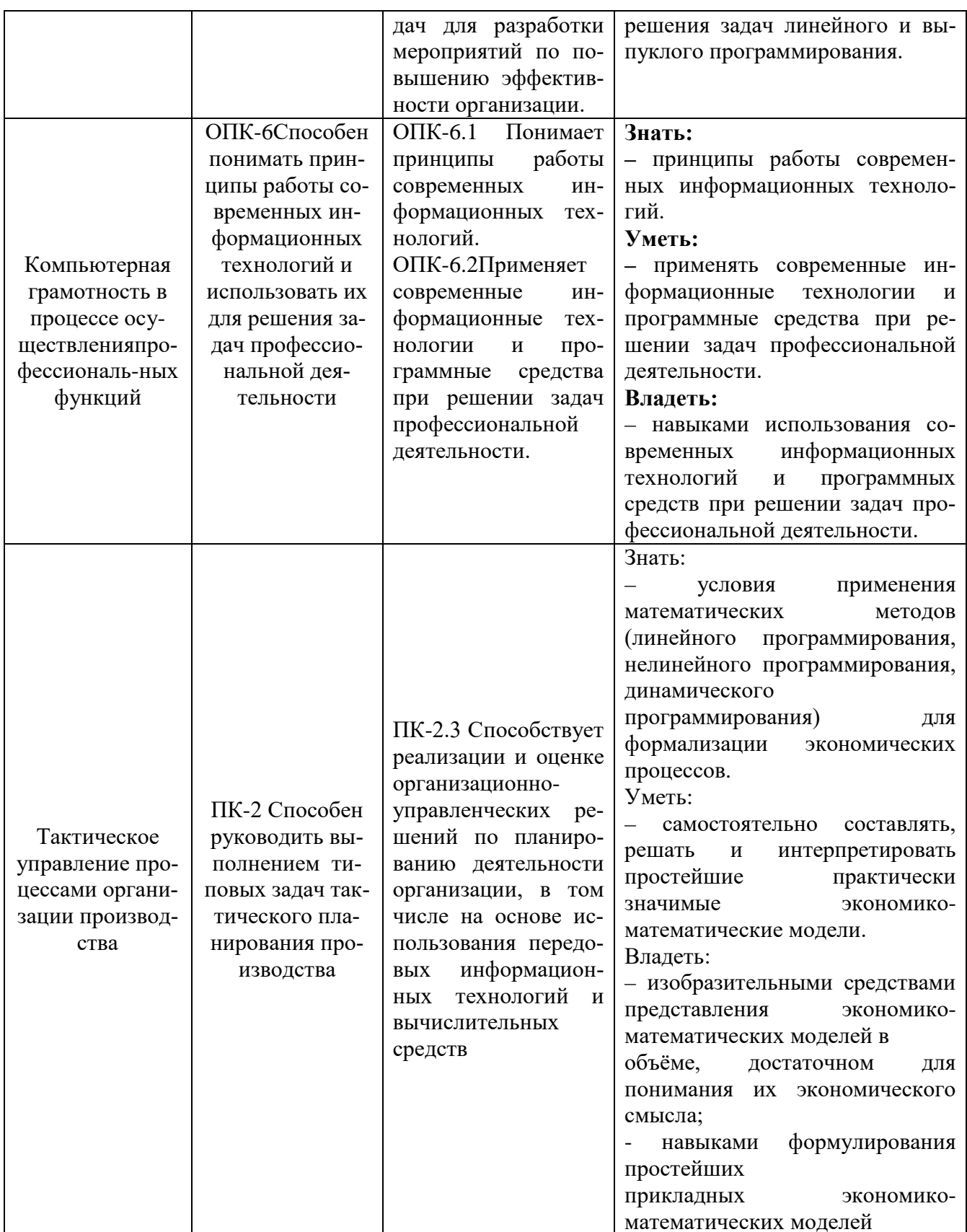

## 4. Объем и структура дисциплины

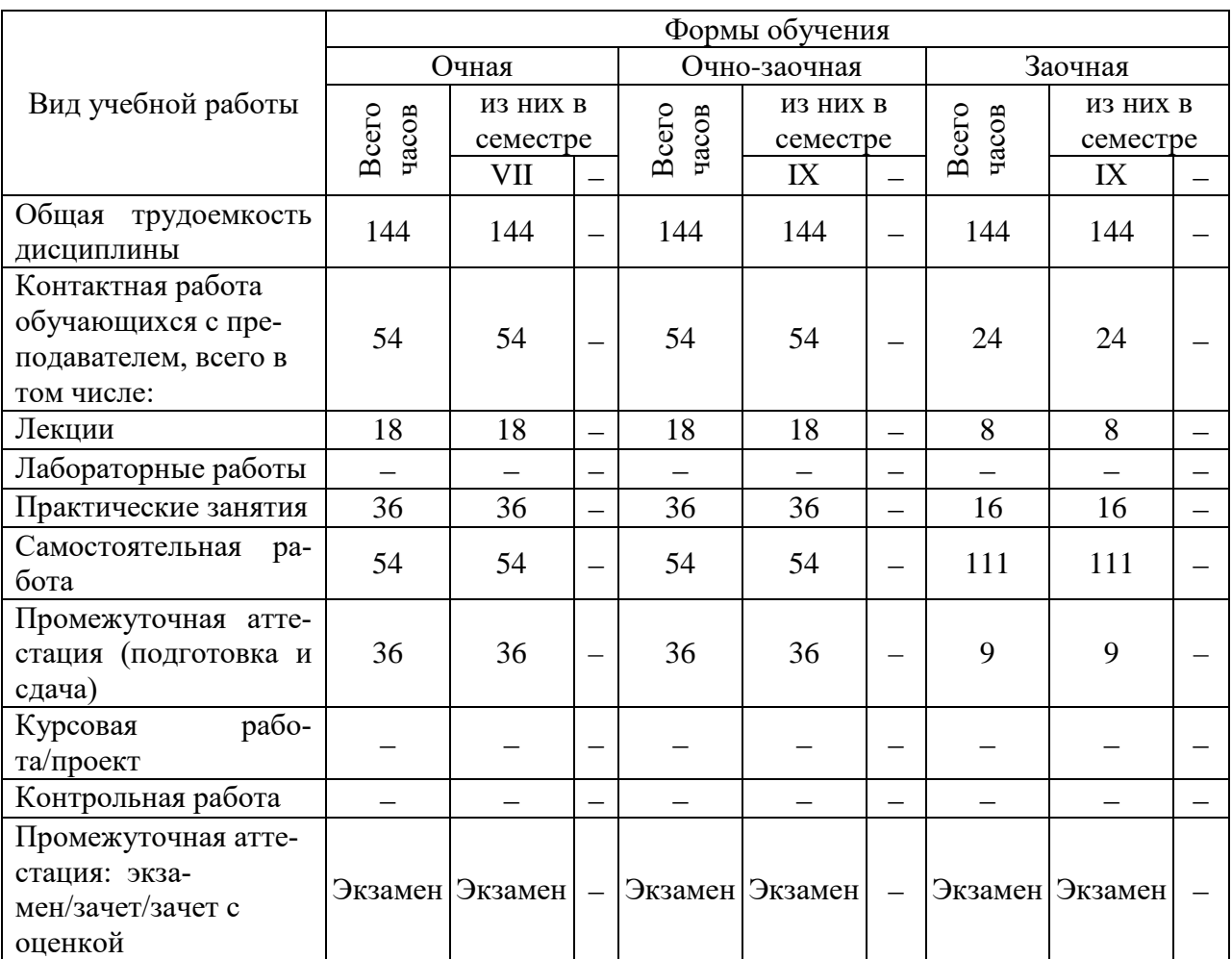

Трудоемкость дисциплины составляет 4зачетных единицы, 144 часов.

## 5. Содержание дисциплины, структурированное по темам (разделам) с указанием отведенного на них количества академических часов и видов учебных занятий

## Содержание тем дисциплины, структурированное по темам с указанием дидактического материала по каждой изучаемой теме

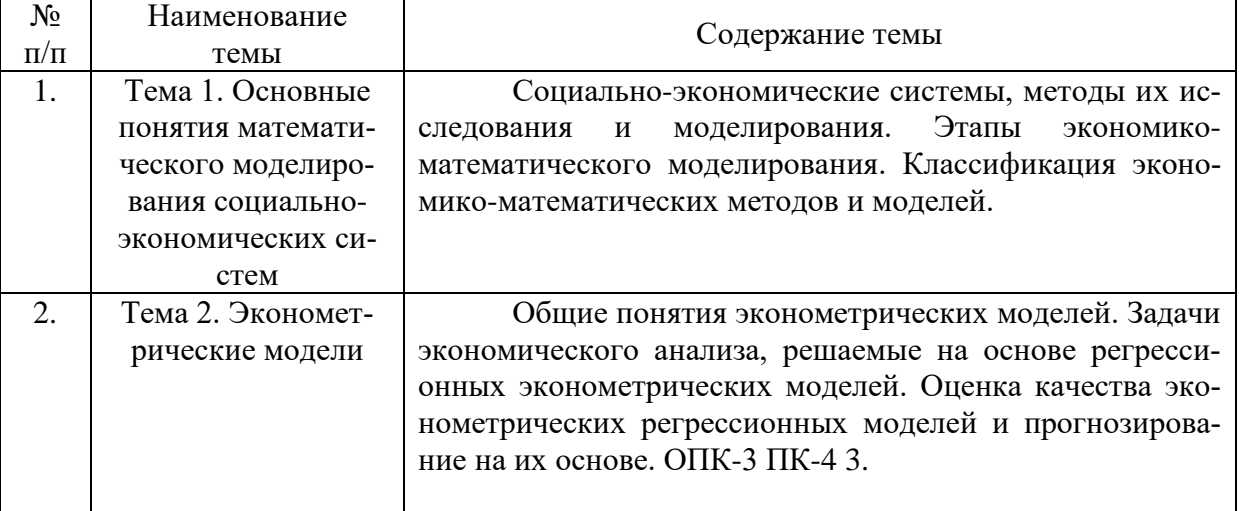

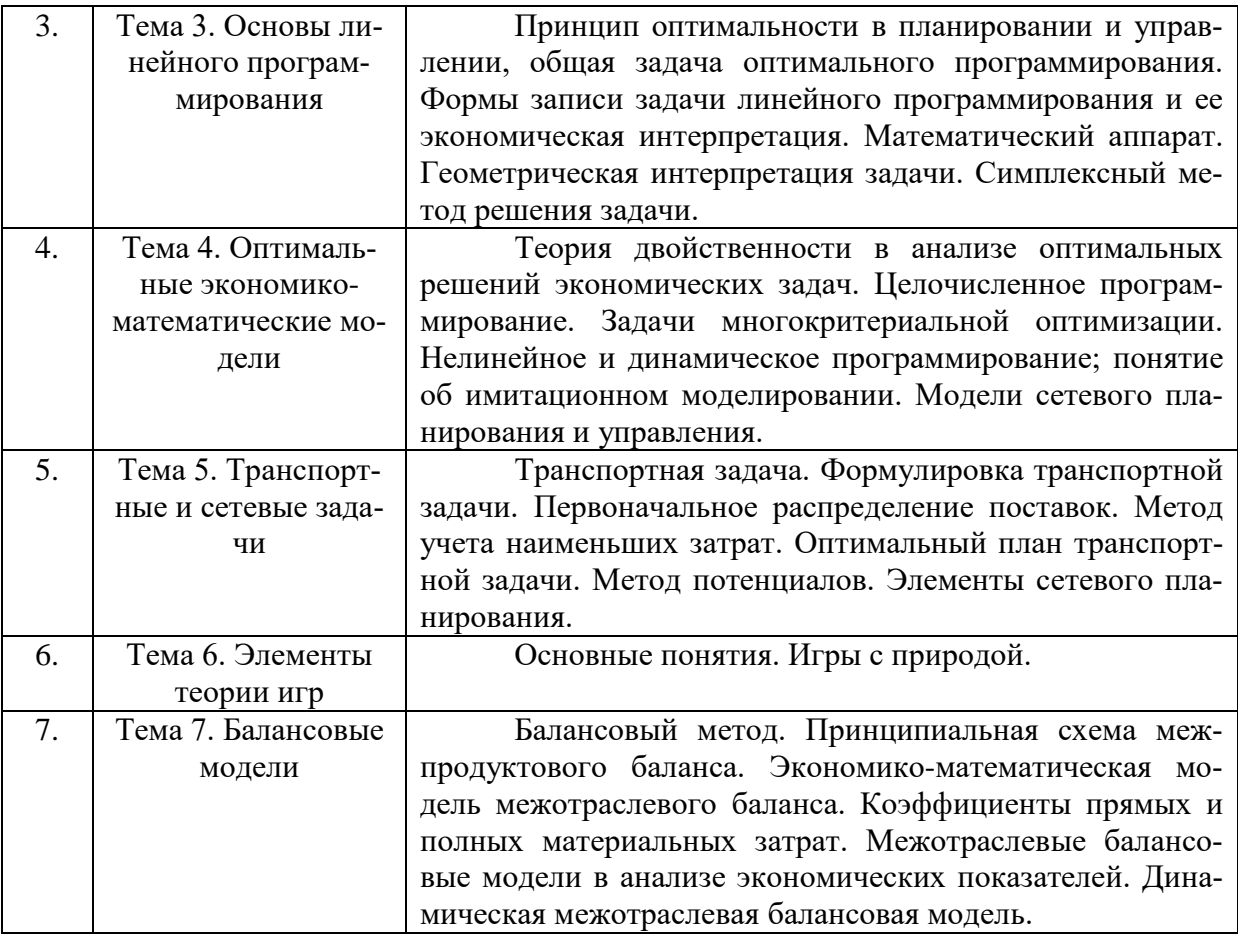

# **Тематический план (очная форма обучения)**

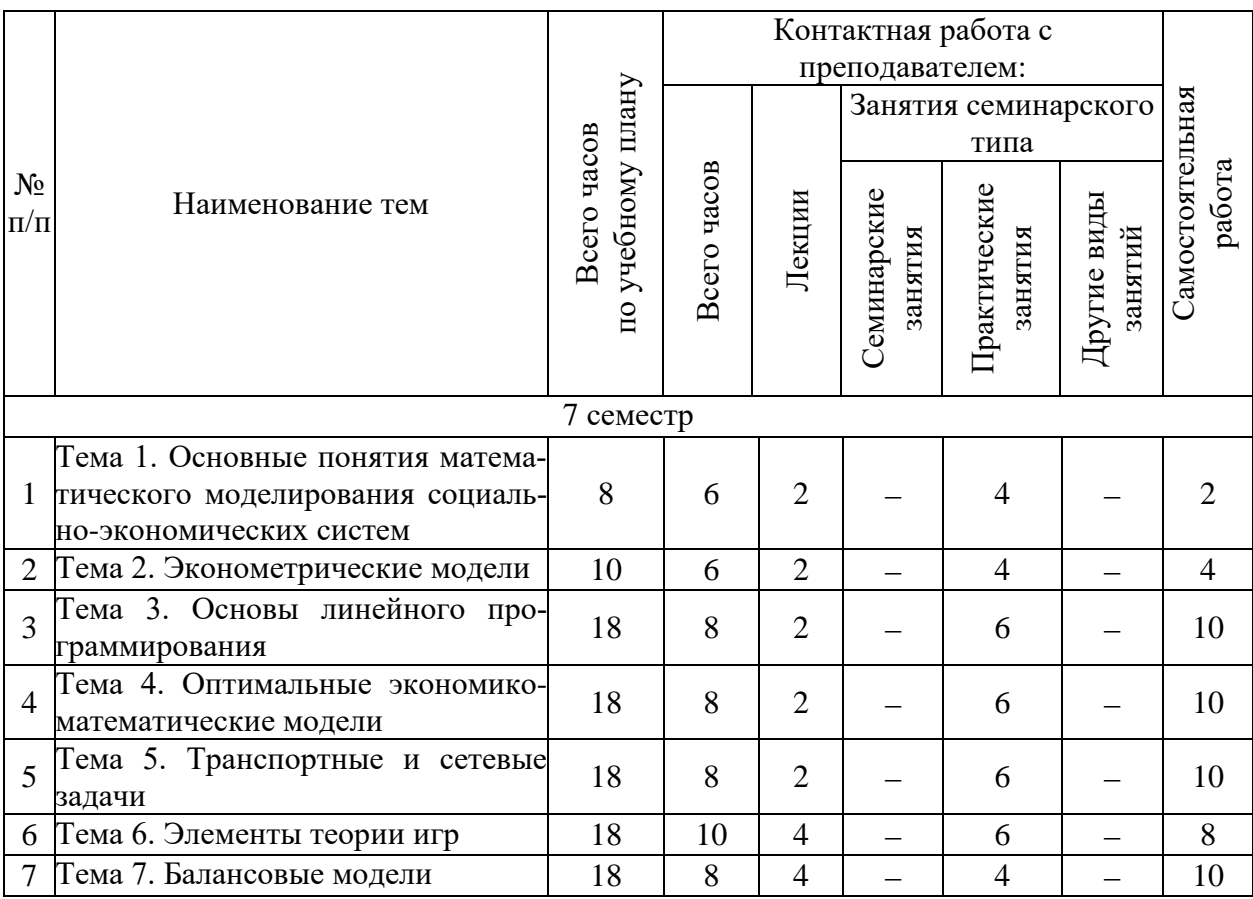

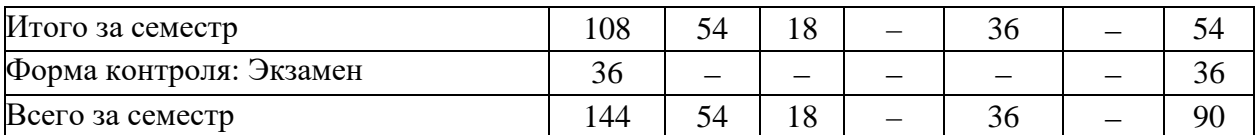

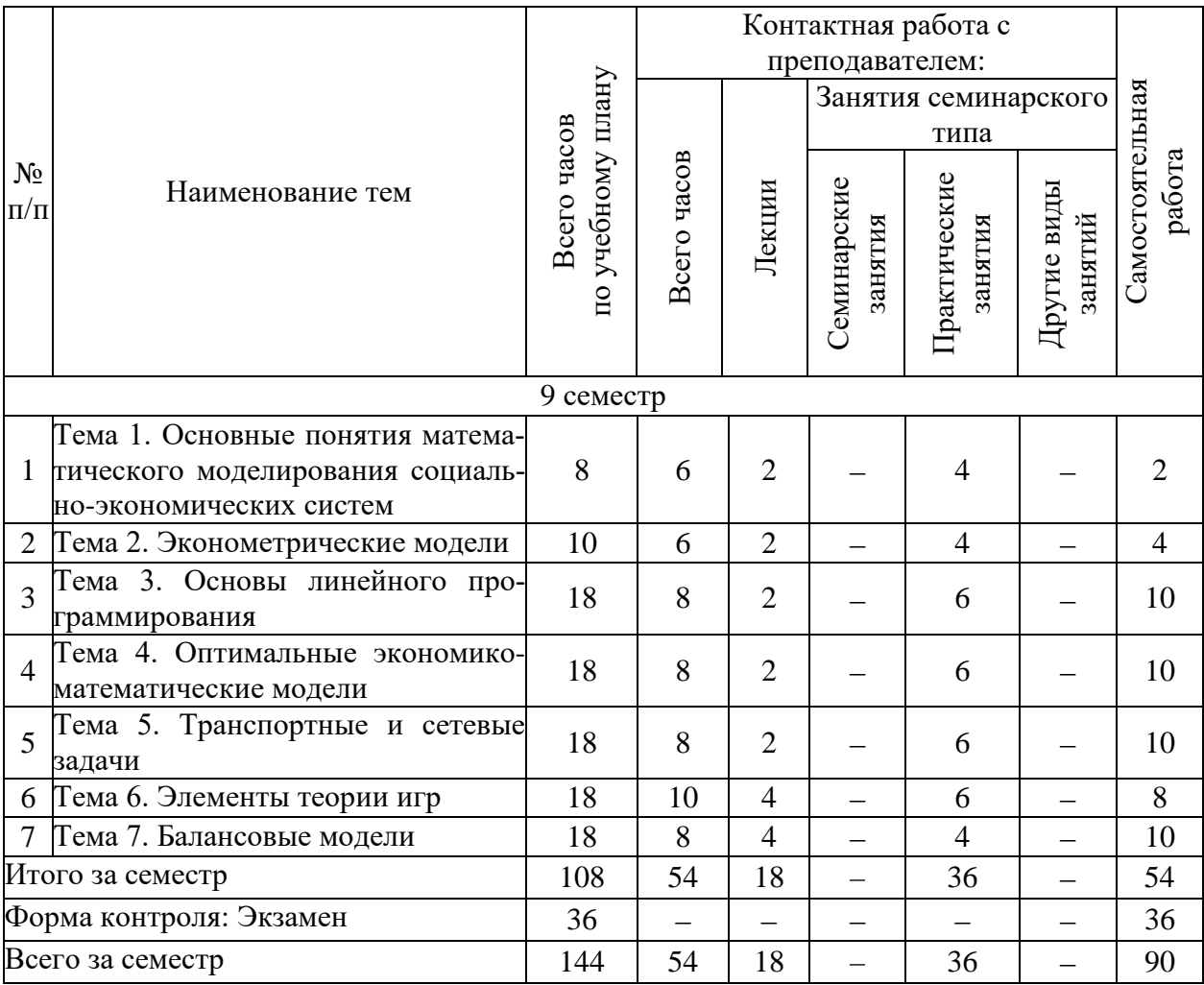

## **Тематический план (очно-заочная форма обучения)**

## **Тематический план (заочная форма обучения)**

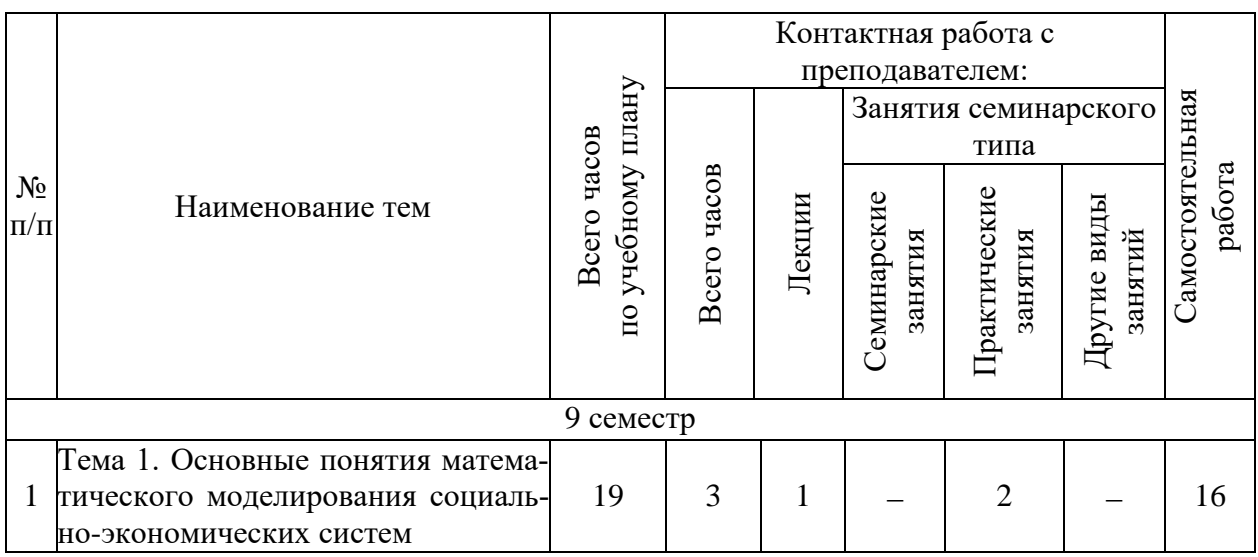

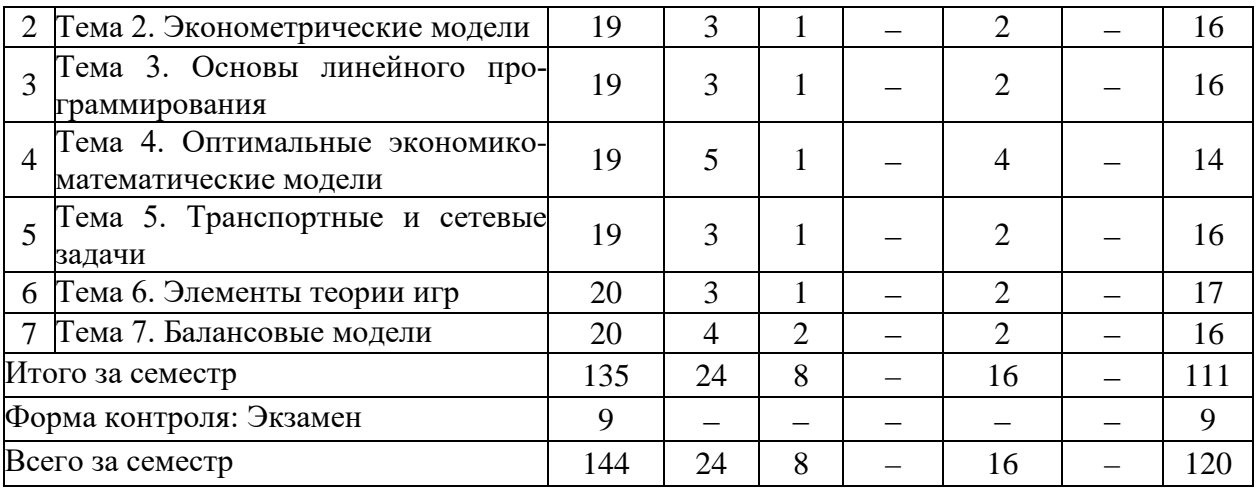

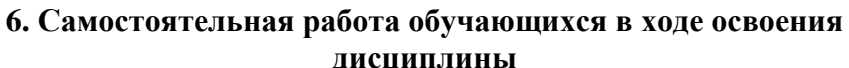

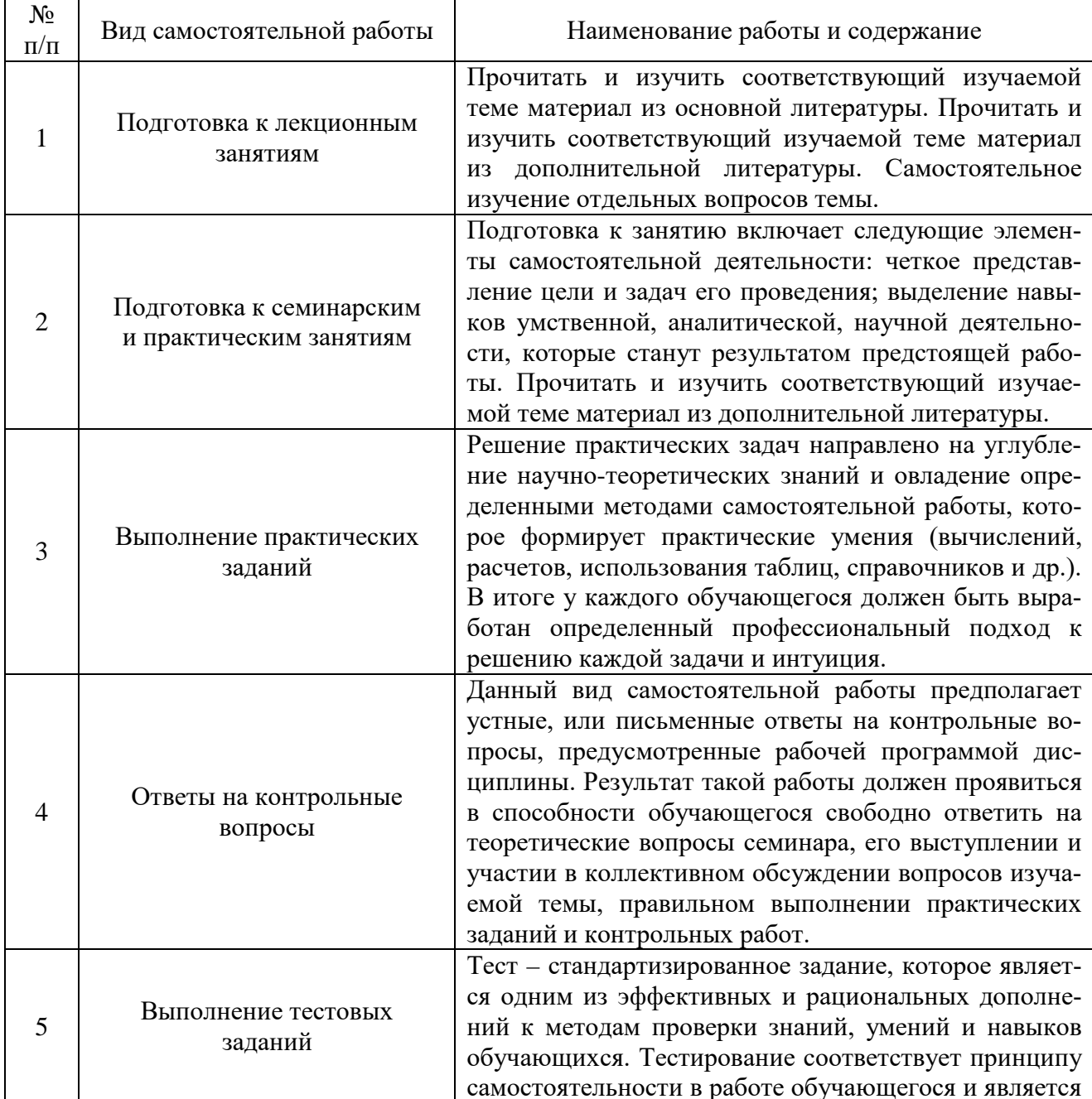

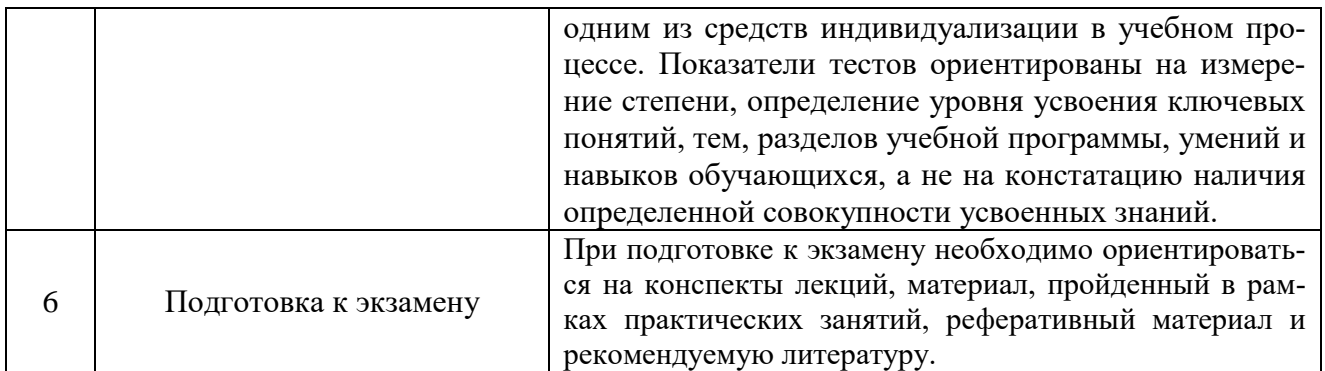

## 7. Оценочные материалы для текущей и промежуточной аттестации по дисциплине

## Оценочные средства для проведения текущей и промежуточной аттестации

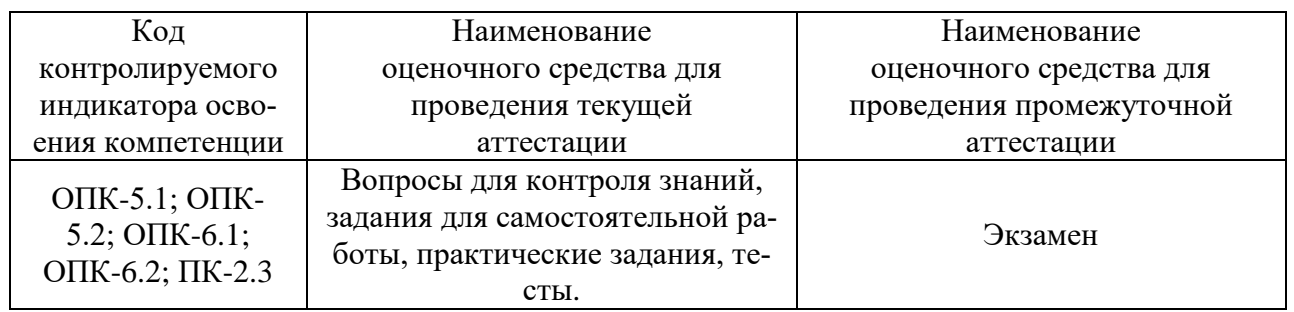

## Критерии оценивания результата обучения по дисциплине и шкала оценивания

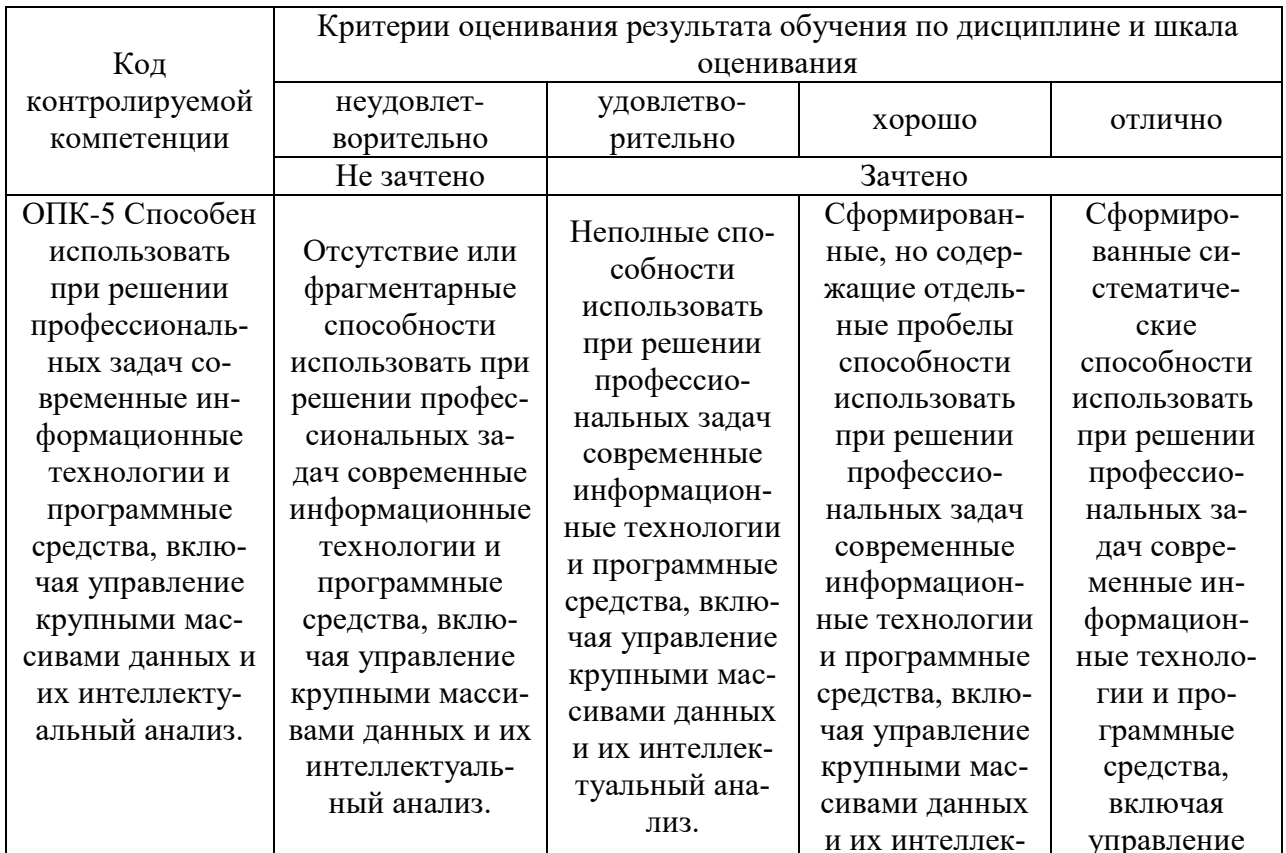

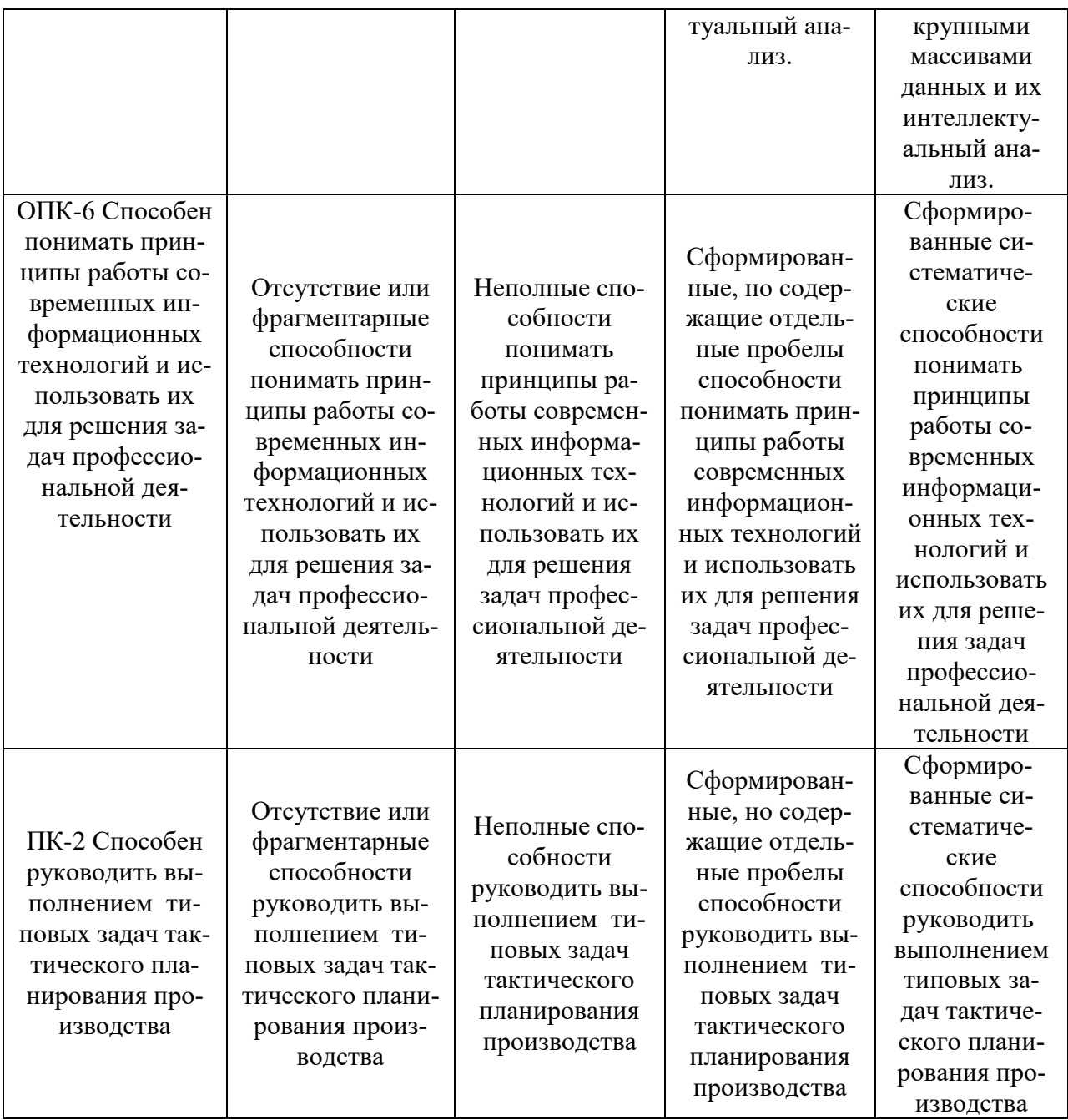

#### 8. Ресурсное обеспечение учебной дисциплины

#### Основная литература:

1. Хуснутдинов, Р. Ш. Экономико-математические методы и модели: учебное пособие / Р. Ш. Хуснутдинов. - Москва: ИНФРА-М, 2020. - 224 с. - (Высшее образование). -978-5-16-005313-4. **ISBN** Текст электронный. URL:  $\mathcal{L}$  $\mathcal{L}$  $\sim$ https://znanium.com/catalog/product/1039180 (дата обращения: 28.10.2021). - Режим доступа: по подписке.

2. Орлова, И. В. Экономико-математические методы и модели: компьютерное моделирование: учебное пособие / И. В. Орлова, В. А. Половников. - 3-е изд., перераб. и доп. - Москва: Вузовский учебник: Инфра-М, 2019. - 389 с. - ISBN 978-5-9558-0208-4. -Текст: электронный. - URL: https://znanium.com/catalog/product/1021491 (дата обращения: 28.10.2021). – Режим доступа: по подписке.

## **Дополнительная литература:**

1Гетманчук, А. В. Экономико-математические методы и модели : учебное пособие для бакалавров / А. В. Гетманчук, М. М. Ермилов. – Москва : Издательско-торговая корпорация «Дашков и К°», 2018. - 186 с. - ISBN 978-5-394-01575-5. - Текст : электронный. - URL: https://znanium.com/catalog/product/1093144 (дата обращения: 28.10.2021). – Режим доступа: по подписке.

2.. Новиков, А. И. Экономико-математические методы и модели : учебник для бакалавров / А. И. Новиков. – 3-е изд. – Москва : Издательско-торговая корпорация «Дашков и К°», 2020. - 532 с. - ISBN 978-5-394-03782-5. - Текст : электронный. - URL: https://znanium.com/catalog/product/1091109 (дата обращения: 28.10.2021). – Режим доступа: по подписке.

3.Иванов, И. Н. Экономический анализ деятельности предприятия : учебник / И.Н. Иванов. – М. : ИНФРА-М, 2018. – 348 с. – (Высшее образование: Бакалавриат). - ISBN 978-5-16-005608-1. - Текст : электронный. - URL: https://znanium.com/catalog/product/959959 (дата обращения: 28.10.2021). – Режим доступа: по подписке.

## **Электронные ресурсы:**

Базы данных, информационно-поисковые системы:

− [www.garant.ru](http://www.garant.ru/) – сайт правовой системы Гарант,

− https://www.profiz.ru/peo/ − электронный журнал «Планово-экономический отдел»;

– http://www.cemi.rssi.ru/emm/ – Журнал «Экономика и математические методы»

– http://www.cemi.rssi.ru – Центральный экономико-математический институт РАН

– http://mgta.krc.karelia.ru/ – Журнал «Математическая теория игр и ее приложения»

## **9. Материально-техническое и программное обеспечение дисциплины**

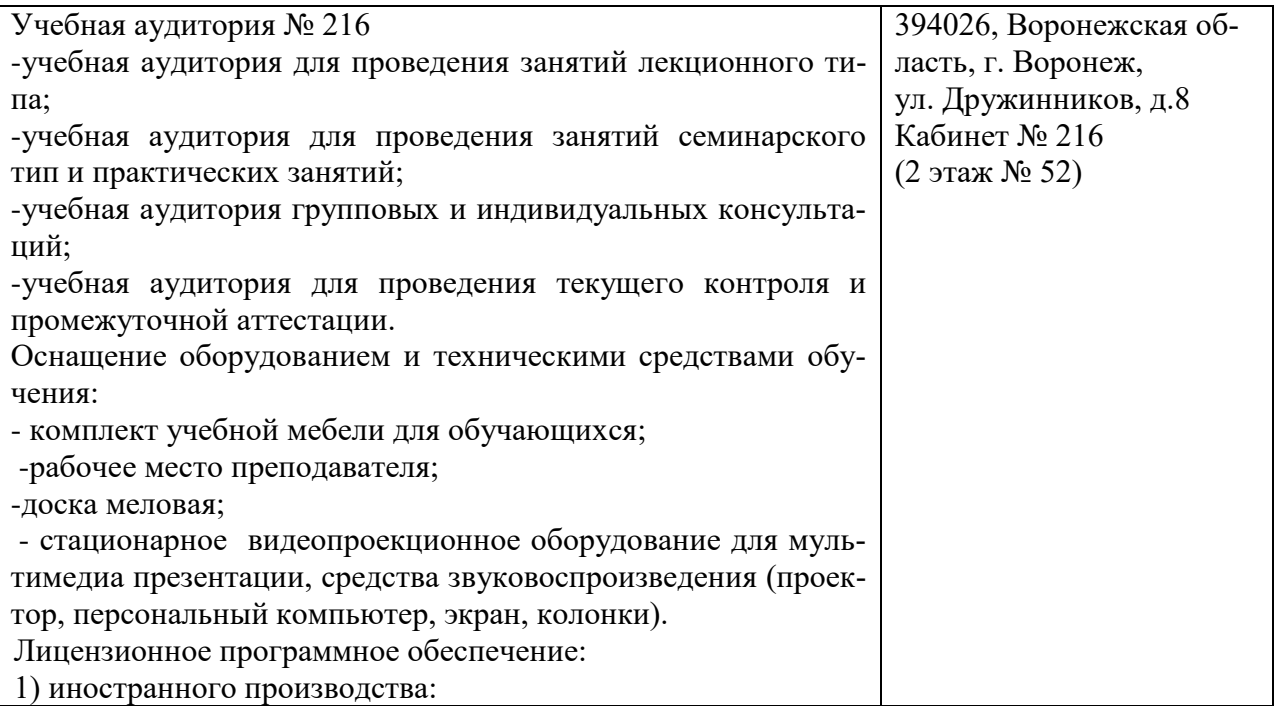

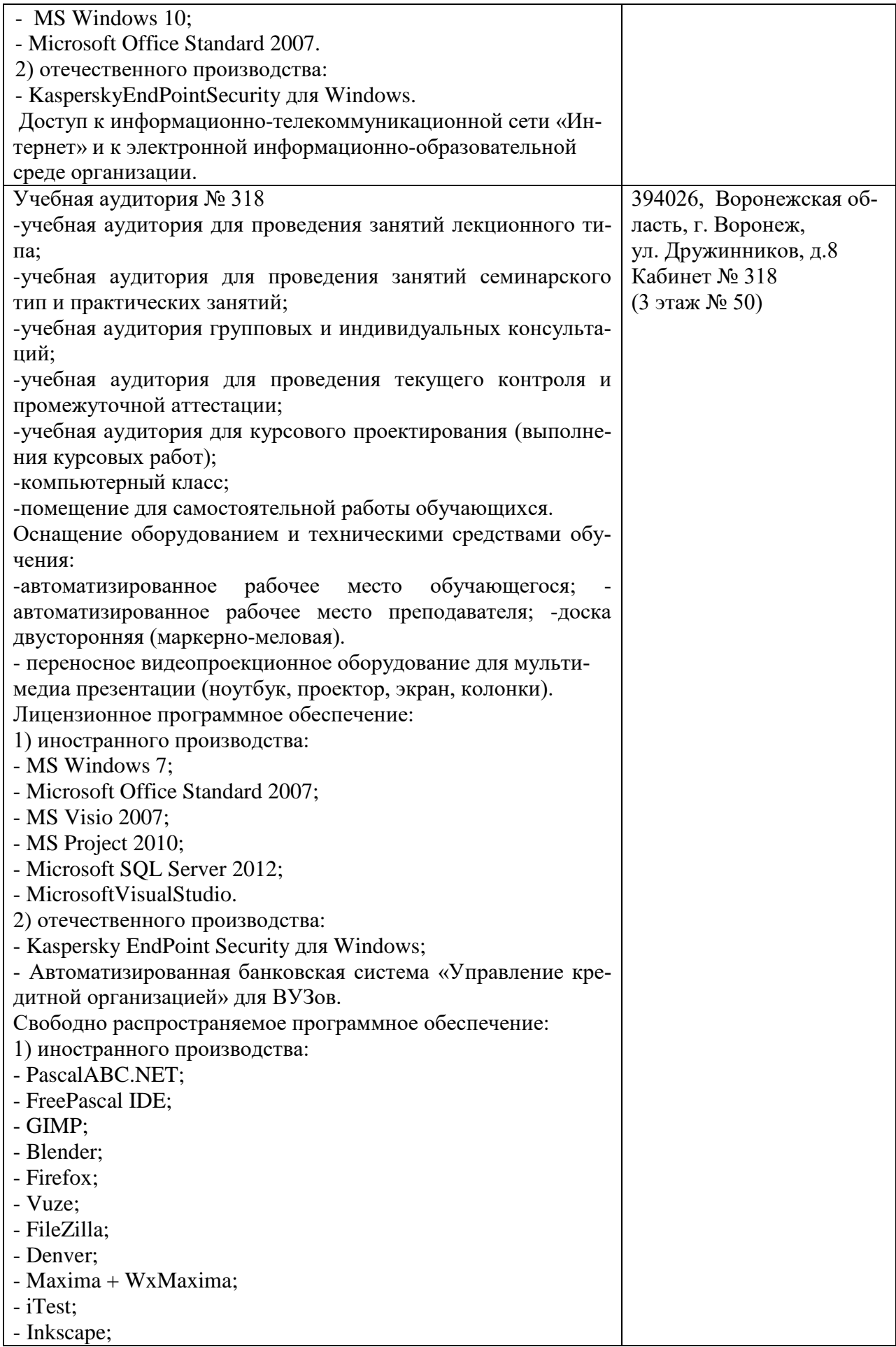

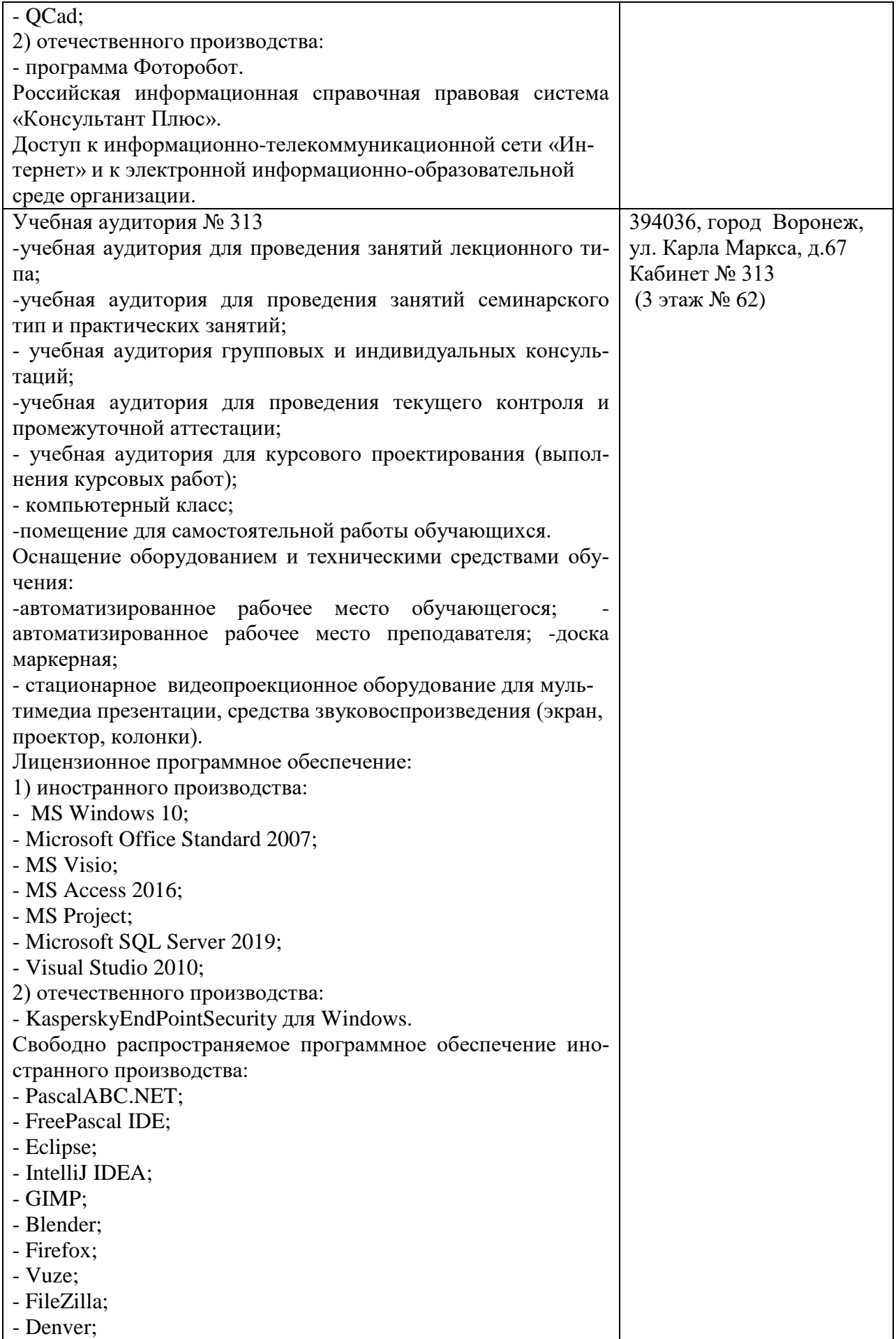

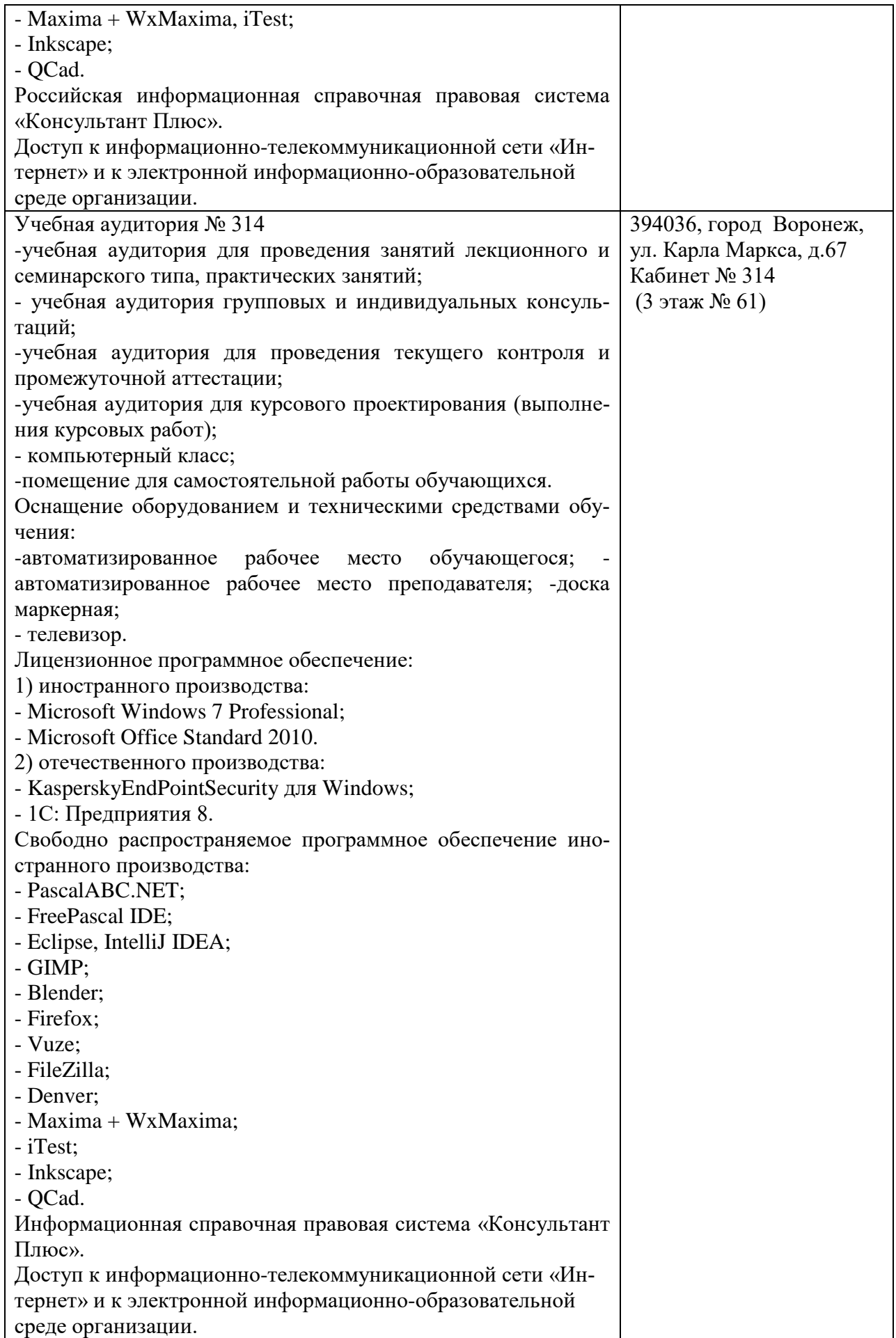

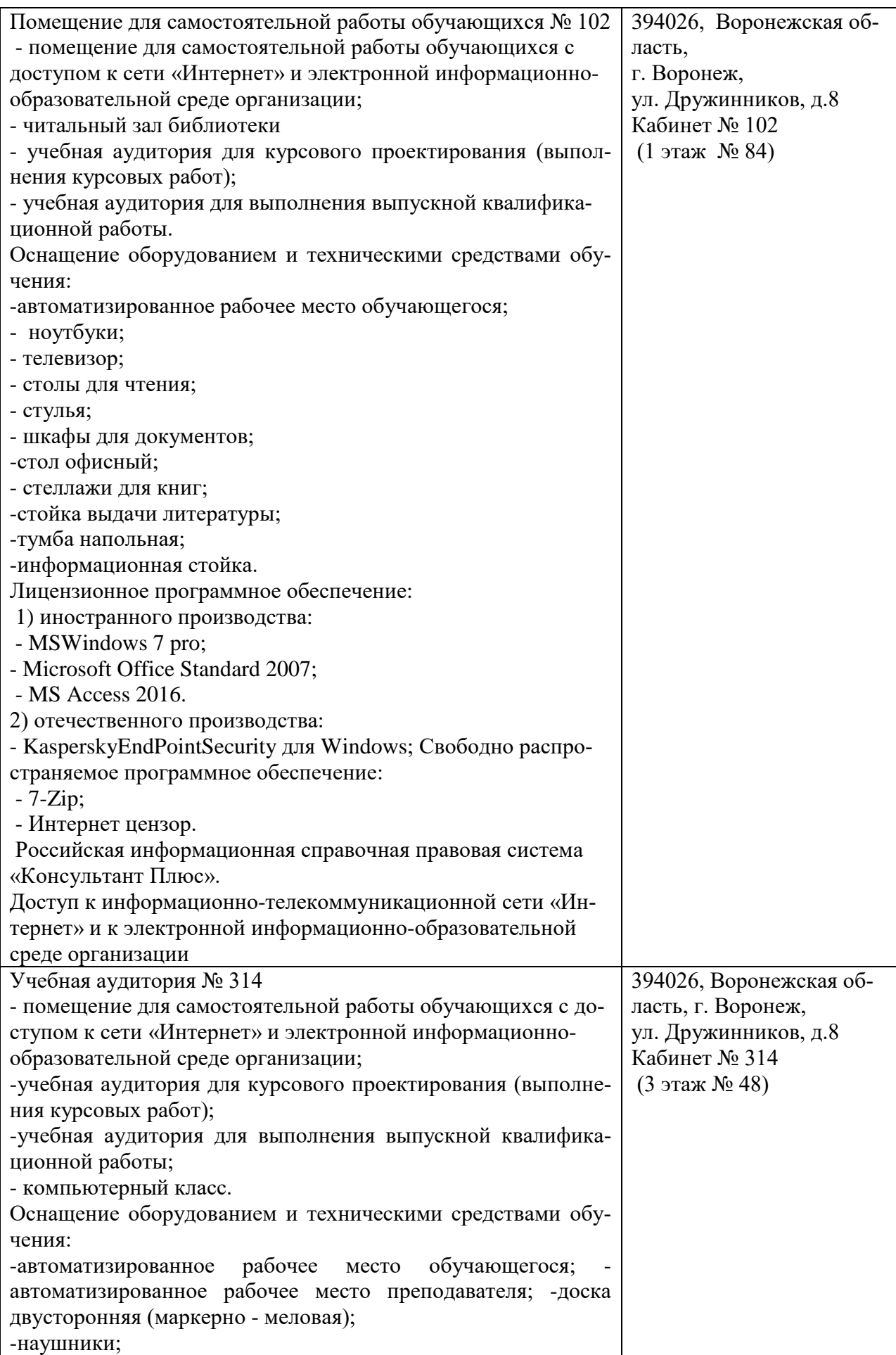

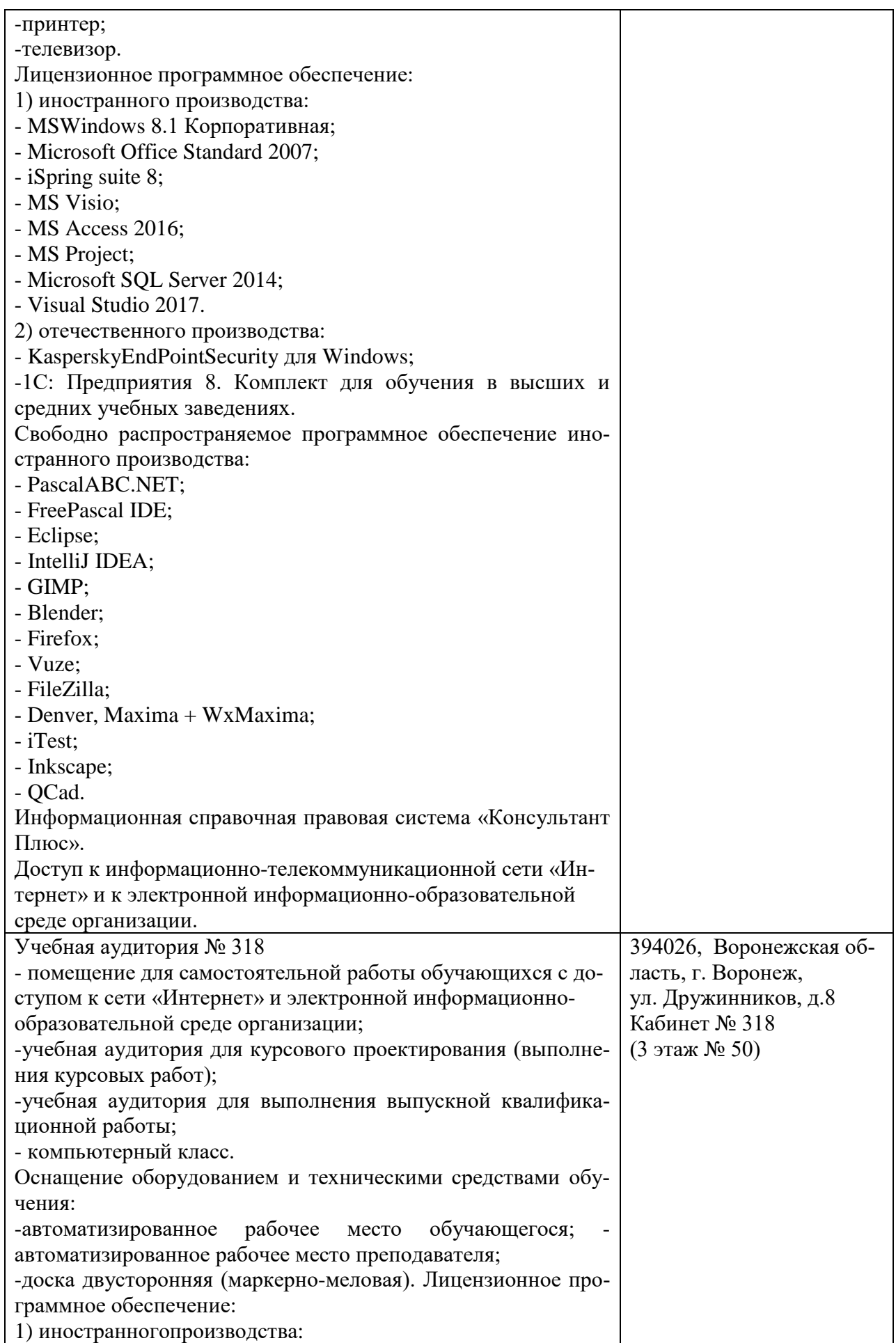

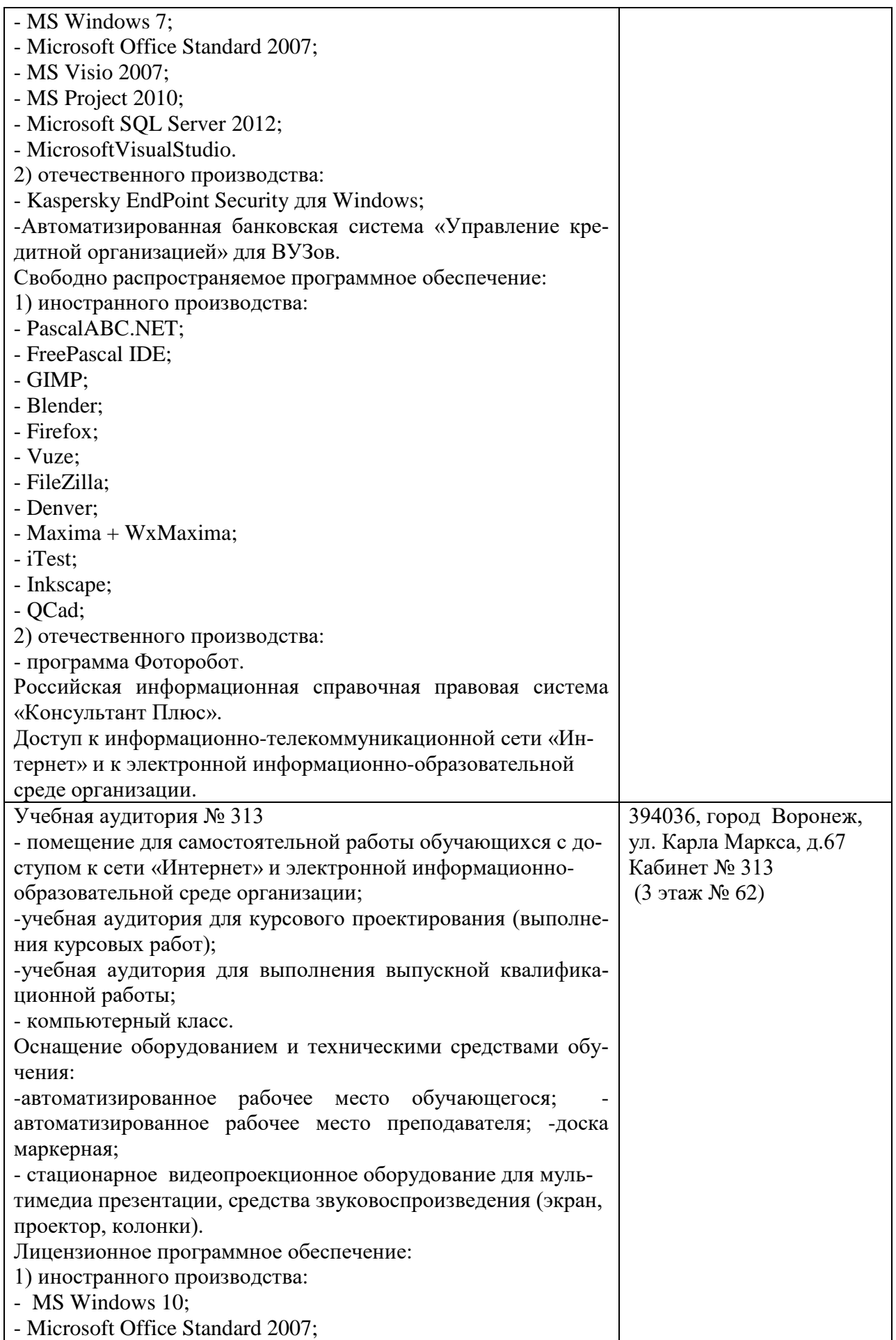

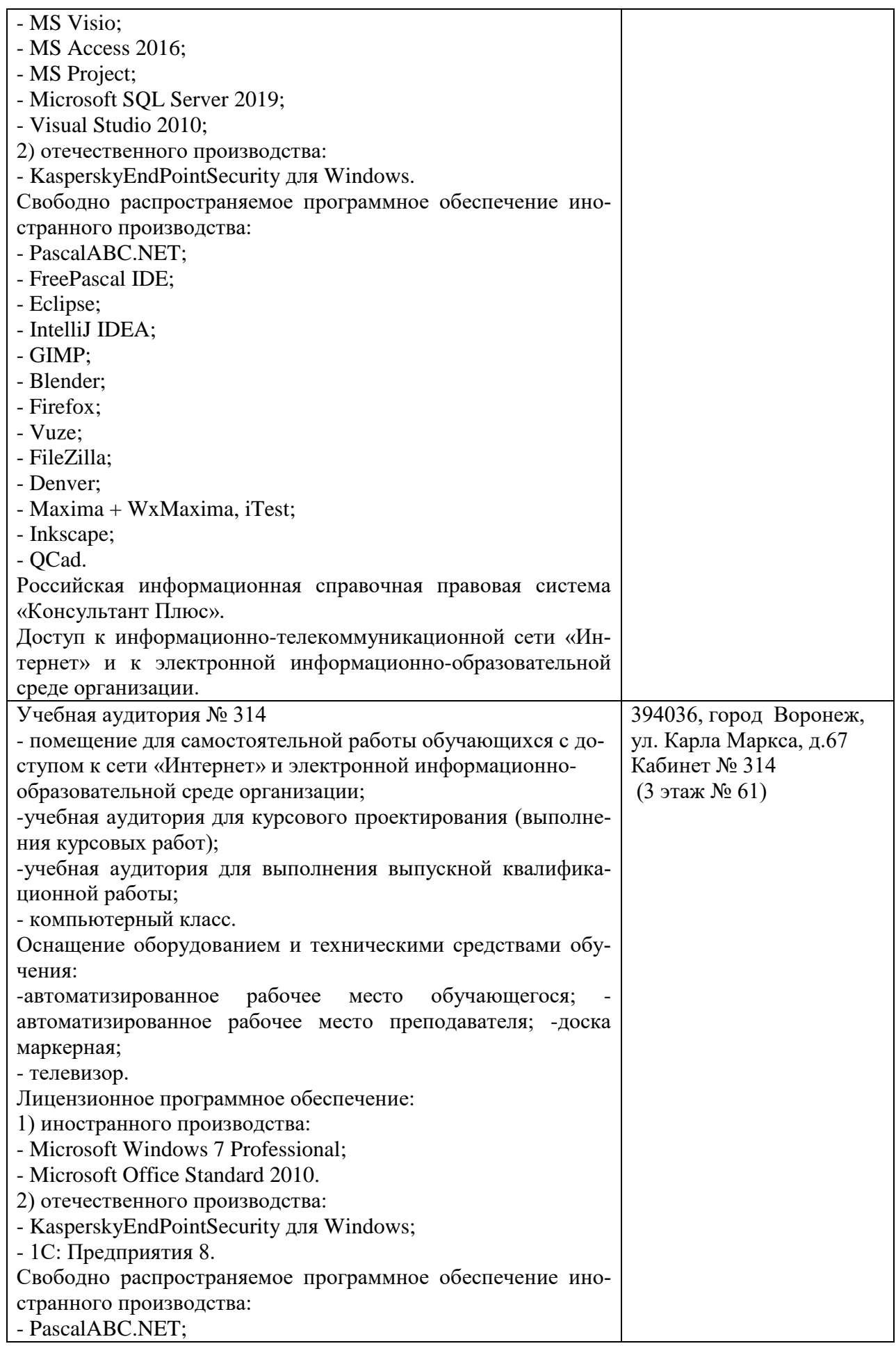

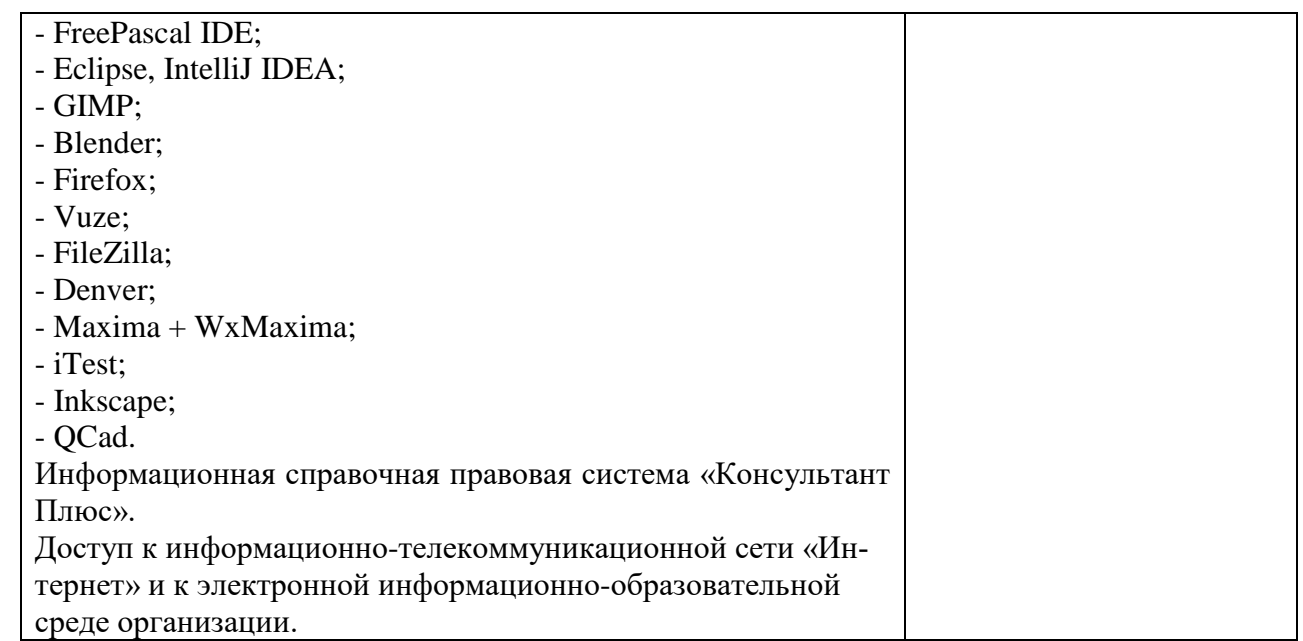

## **10. Оценочные материалы для проведения текущего контроля и промежуточной аттестации обучающихся по дисциплине**

#### **10.1 Материалы для текущего контроля освоения дисциплины**

## **Тема 1. Основные понятия математического моделирования социально-экономических систем**

#### **Вопросы для контроля:**

1. В чём заключается смысл системного подхода к анализу. Социальноэкономических систем и процессов.

- 2. Признаки, характеризующие систему,
- 3. Основные практические задачи экономико-математического моделирования,
- 4. Этапы экономико-математического моделирования,
- 5. Классификация экономико-математических методов.

#### **Практические задания:**

Задача 1. Обозначить переменные и записать условие использования пашни в хозяйстве, если известно, что ее площадь составляет 10000 га, на ней высеваются следующие культуры: озимая рожь и пшеница, яровая пшеница, ячмень, овес, просо, горох, подсолнечник, сахарная свекла и часть пашни отводится под чистый пар.

Задача 2. Обозначить переменные и записать следующие условия: хозяйству необходимо произвести не менее 15000 ц. и не более 38000 ц. зерна, при следующей урожайности: озимая пшеница – 22 ц/га, яровая пшеница – 18ц/га, ячмень – 20 ц/га, овес – 21 ц/га.

Задача 3. Обозначить переменные и записать условия использования материальноденежных и трудовых ресурсов в хозяйстве.

Таблица 1 – Входная информация к задаче № 3

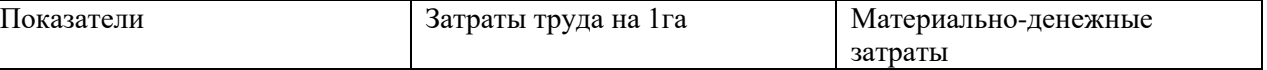

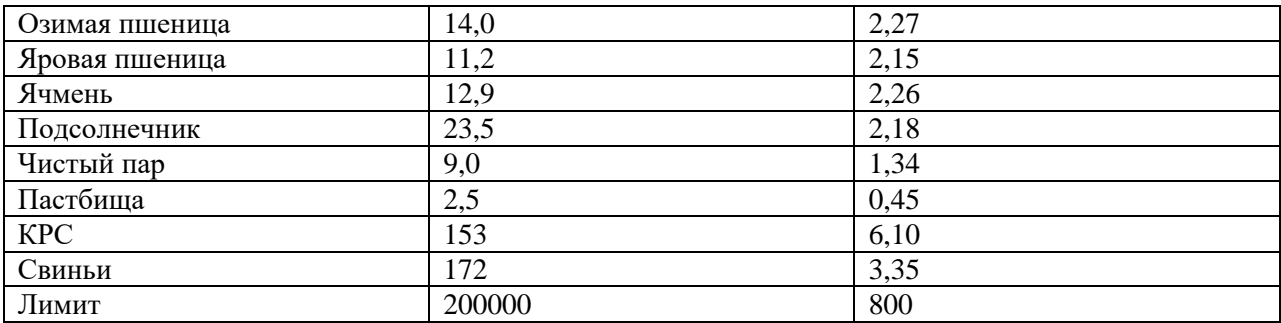

#### Тема 2. Эконометрические модели

## Вопросы для обсуждения:

1. Сформулируйте понятия «модель» и «метод моделирования»

2. Модели эффективного использования материальных ресурсов: модель оптимальной загрузки оборудования, модели оптимального раскроя и составления смеси.

3. Примеры экономических задач, решаемых методами математического программирования.

4. Общая, каноническая и стандартная задачи линейного программирования.

5. Геометрическая интерпретация задач линейного программирования.

6. План, опорный план, оптимальный план.

Лабораторный практикум:

Найти максимум и минимум функции F(x) при заданных ограничениях графическим методом:

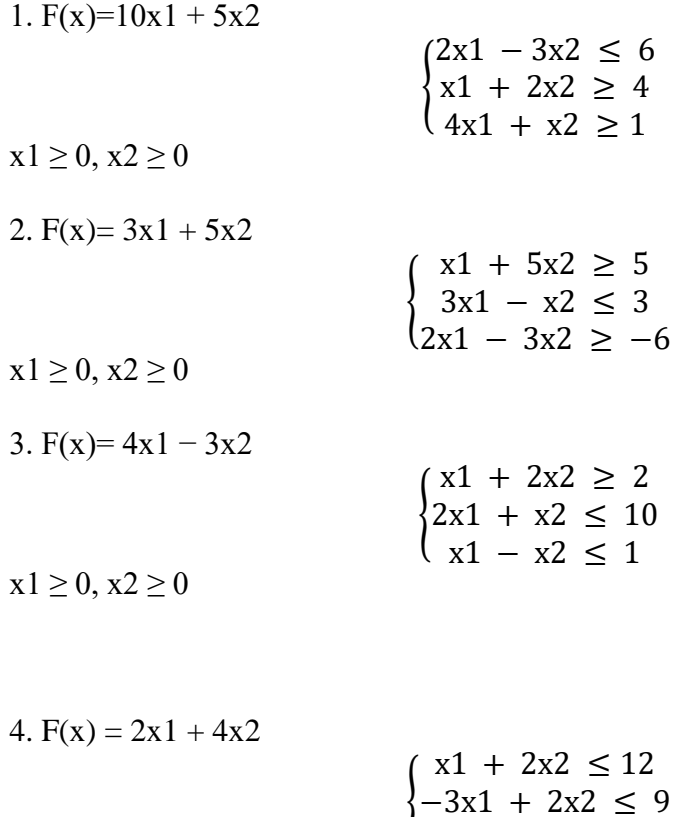

 $x1 \ge 0, x2 \ge 0$ 

 $x_1 + 3x_2 > 6$ 

5.  $F(x) = 5x1 + 10x2$  $2x1 + x2 \ge 6$  $x1 + 2x2 \ge 6$  $\{x1 \geq 1, 2x2 \geq 3$ 

 $x1 > 0, x2 > 0$ 

#### Контрольные задания:

1. Математическая модель это:

а) географический детерминизм;

б) воспроизведение реального объекта с помощью математики;

в) система математических выражений, описывающих характеристики объектов моделирования и взаимосвязи между ними;

г) построенная и решённая на компьютере математическая задача на экстремум функции.

2. Расположите в правильной последовательности этапы моделирования. Построение числовой (развёрнутой) экономико-математической модели

а) Построение структурной (математической) модели

б) Подготовка входной информации

в) Постановка задачи, выбор критерия оптимальности, перечня переменных и ограничений

г) Решение задачи на ЭВМ.

д) Анализ результатов решения.

3. Переменные это:

а) показатели, которые меняют свою величину в процессе решения задачи;

б) неизвестные величины, которые должны быть найдены в процессе решения задачи;

в) меняющиеся условия моделируемого экономического процесса;

г) показатели, применяемые для облегчения математической формулировки задачи.

4. Укажите правильное соответствие между признаком классификации и видом модели:

а) по целевому назначению

- балансовые, трендовые, оптимизационные и имитационные

б) по конкретному предназначению

- теоретико-аналитические и прикладные

в) по типу математического аппарата

матричные молели линейного нелинейного  $\mathbf{M}$ программирования. эконометрические, модели теории массового обслуживания, модели сетевого планирования и управления, модели теории игр.

5. Ограничения модели это:

а) неравенства, ограничивающие варианты решения задачи;

б) условия выполнения целевой функции;

в) величины, находящиеся в правой части неравенств;

г) математические выражения условий реализации задачи.

6. Большую роль в становлении экономико-математического моделирования сыграли

а) М.В. Ломоносов;

б) Н.И. Лобачевский; в) И. Ньютон; г) Л.В.Канторович.

построении структурной экономико-математической модели для  $7.$  При обозначения объёмов ограничений используют латинскую букву:

 $a) v:$ 

 $6$ ) a:

 $B$ ) c:

 $\Gamma$ ) b.

8. Коэффициенты при переменных в целевой функции обозначаются буквой:

 $a) b:$ 

 $6$ ) c:

 $B) V;$ 

 $\Gamma$ ) a.

9. Критерий оптимальности экономико-математической модели не может задаваться на:

а) максимум;

б) минимум;

в) оптимум.

10. К входной информации, необходимой для составления числовой экономикоматематической модели не относится:

а) технико-экономические коэффициенты;

б) значения переменных;

в) оценки целевой функции;

г) объёмы ограничений.

## Тема 3. Основы линейного программирования

## Вопросы для обсуждения:

1. В решении каких производственно-экономических проблем, используются методы линейного программирования

2. На чем основан графический метод решения задач линейного программирования  $(III)$ 

3. Каким образом осуществляется графическая интерпретация системы ограничений задачи ЛП. Как определить область допустимых значений

4. Каким образом строят графическую интерпретацию функции цели и находят максимум и минимум функции цели в задаче ЛП

5. В каком случае задача имеет множество решений (привести графический пример)

6. В каком случае задача не имеет решения (привести графический пример)

7. В каком случае экстремум функции цели находится в бесконечности (привести графический пример)

8. Как определить точные координаты точки оптимума при графическом решении залачи ЛП.

## Лабораторный практикум:

Задание 1. Решить задачу линейного программирования графическим и аналитическим методами. Для всех вариантов Х1 и Х2 принимают неотрицательные значения Вариант 1

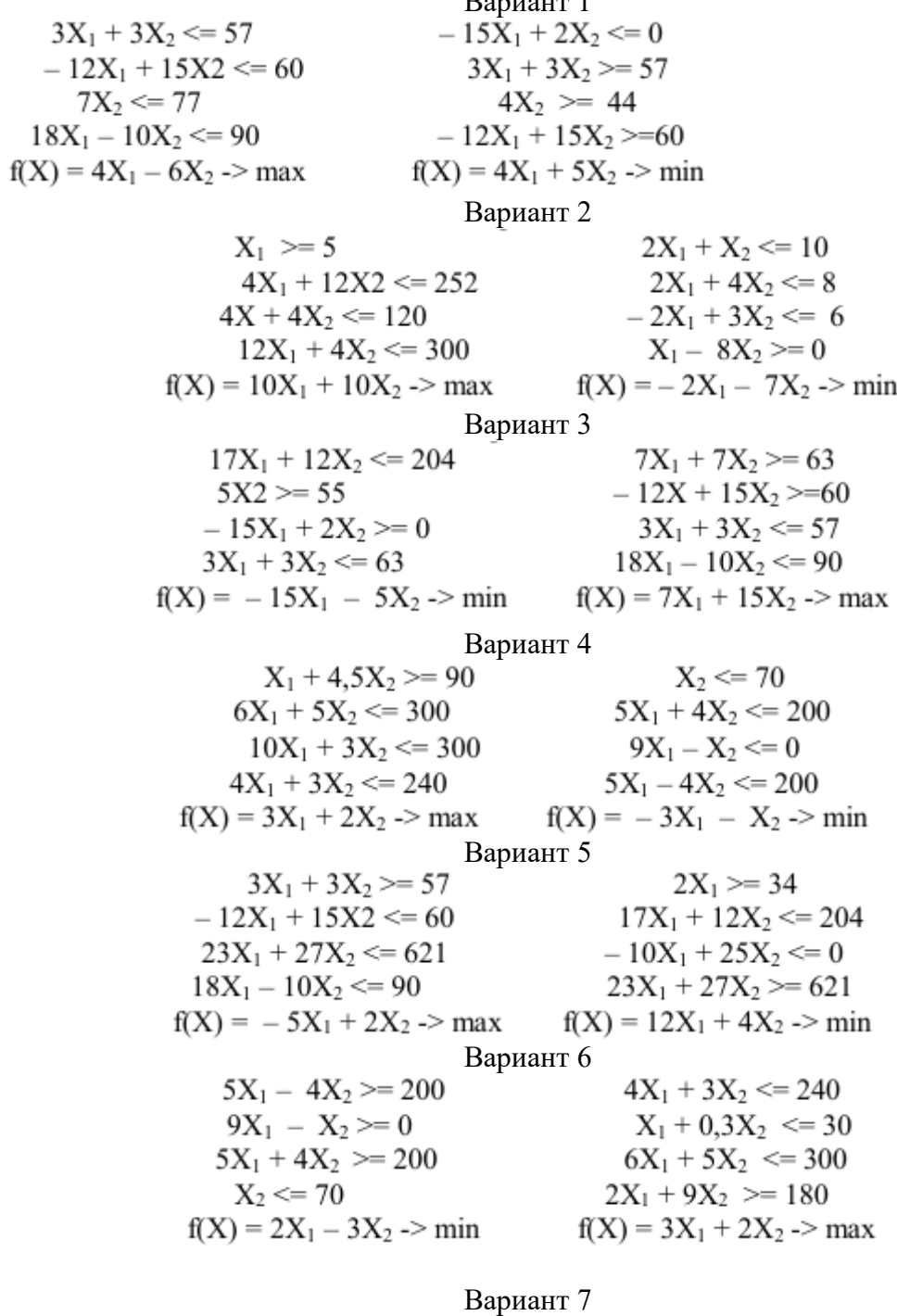

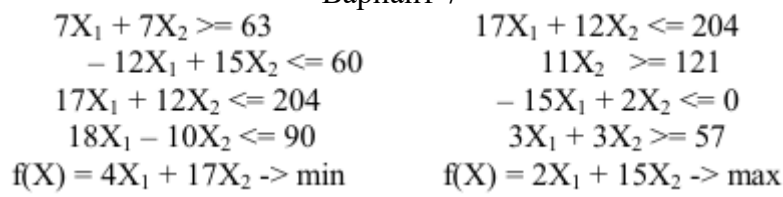

Вариант 8

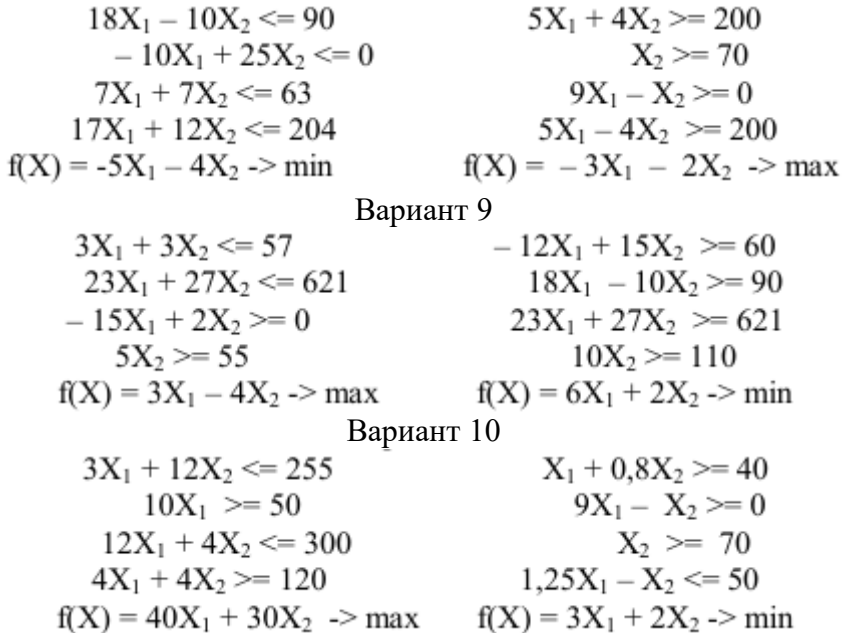

Задание 2: Допустим предприятие выпускает три вида изделий (И1, И2, И3), используя три вида ресурсов (Р1, Р2, Р3). Запасы ресурсов (З) ограничены. Прибыль от реализации (П) единицы 8 изделия и нормы расхода ресурсов представлены в таблицах. Определить ассортимент и объемы выпуска продукции, получаемую прибыль, величину остатков ресурсов. Найти решение задачи симплексным методом с представлением всех симплексных таблиц (промежуточных шагов решения) и проанализировать полученные результаты.

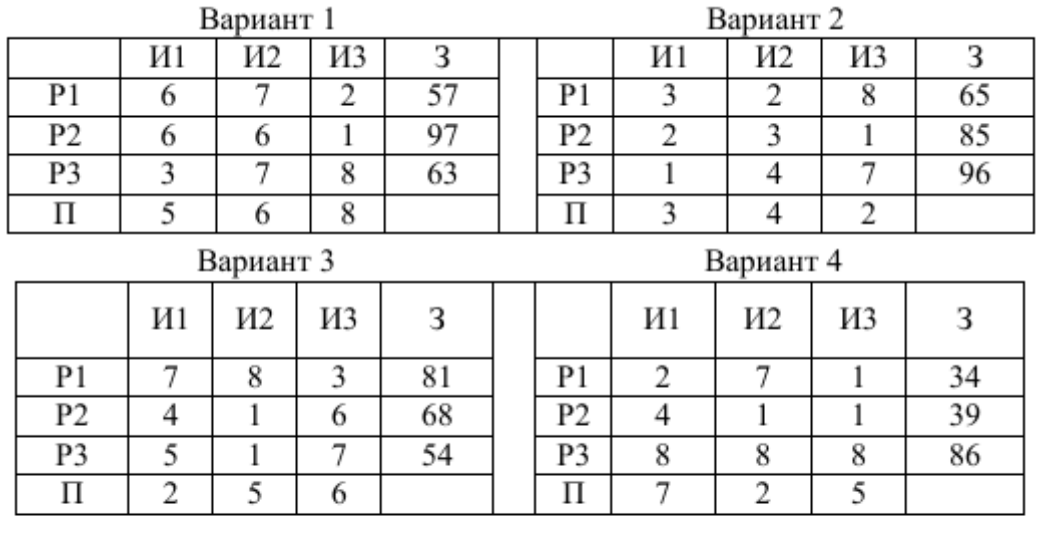

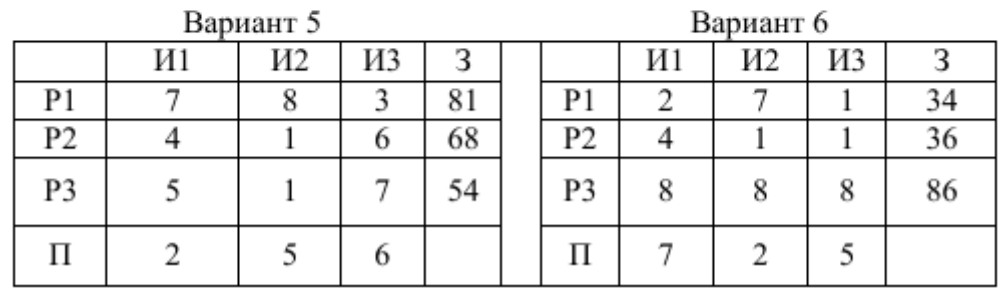

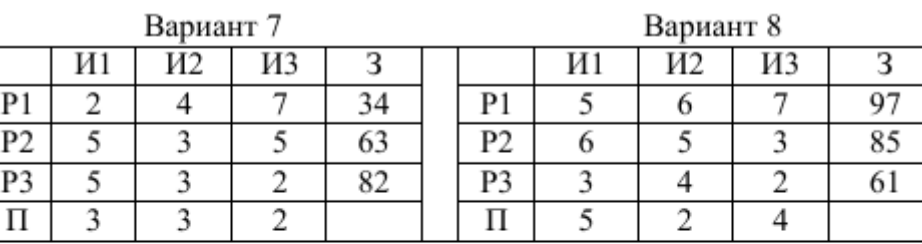

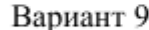

Вариант 10

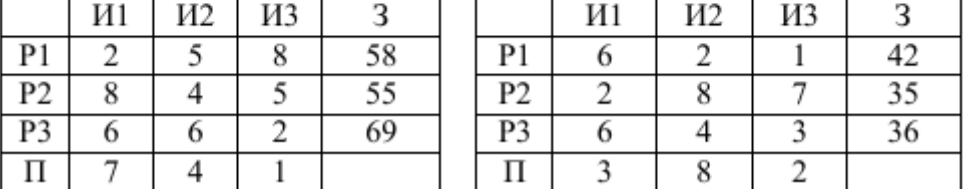

#### **Контрольные задания:**

Задача 1.

Хозяйство занимается выращиванием картофеля ранних, средних и поздних сортов. Под запланированный урожай выделено 800 га пашни, 6000 ц д. в. минеральных 9 удобрений и 210000 чел.-ч трудовых ресурсов. Хозяйству на рынки города необходимо поставить: картофеля раннего сорта не менее 30000 ц, среднего 50000 ц и позднего сорта 55000 ц. Вся исходная информация представлена в таблице. Площадь под ранним картофелем не должна превышать 200 га. Составить оптимальный план распределения ресурсов (земельных, трудовых, минеральных удобрений). За критерий оптимальности принять минимум посевной площади.

Таблица 3 – Урожайность, трудоемкость и расход удобрений при возделывании картофеля

| Показатели                      | Сорта картофеля |         |         |
|---------------------------------|-----------------|---------|---------|
|                                 | Ранний          | Средний | Поздний |
| Урожайность, ц/га               | l 50            | 180     | 200     |
| Внесение удобрений, ц д. в. /га |                 |         |         |
| Затраты труда, чел- ч./га       | 300             | 320     | 360     |

Задача 2.

Для производства двух видов изделий предприятие использует три вида сырья, изделий надо выпустить не менее чем изделий . Другие условия задачи приведены в таблице. Составить такой план выпуска продукции, при котором предприятие получит максимальную прибыль от реализации продукции. 2 p 1 p

Таблица 4 – Исходные данные для определения оптимального выпуска продукции

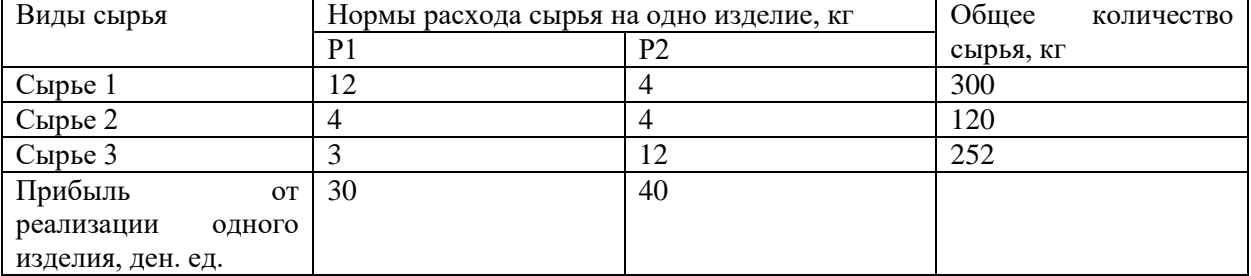

## **Тема 4. Оптимальные экономико-математические модели Вопросы для обсуждения:**

1. Что такое двойственная задача в линейном программировании,

2. Сформулируйте основные теоремы теории двойственности.

- 3. Поясните экономический смысл теорем двойственности.
- 4. Дать экономическую интерпретацию свойства двойственных оценок.

## **Лабораторный практикум:**

Задание. Допустим предприятие выпускает три вида изделий (И1, И2, И3), используя три вида ресурсов (Р1, Р2, Р3). Запасы ресурсов (З) ограничены. Прибыль от реализации (П) единицы изделия и нормы расхода ресурсов представлены в таблицах. Определить ассортимент и объемы выпуска продукции, получаемую прибыль, величину остатков ресурсов. Составить и решить двойственную задачу. Определить двойственные оценки из последней симплексной таблицы и провести анализ последней симплексной таблицы.

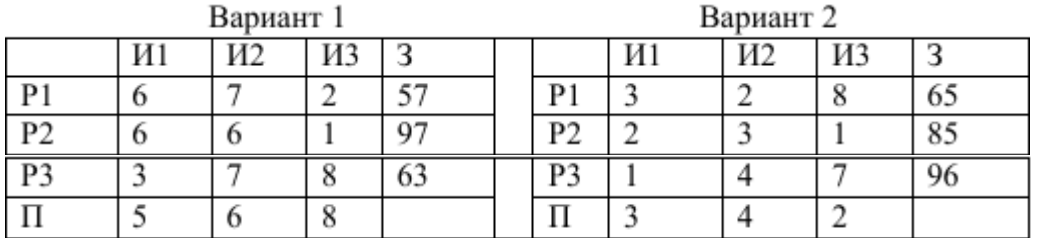

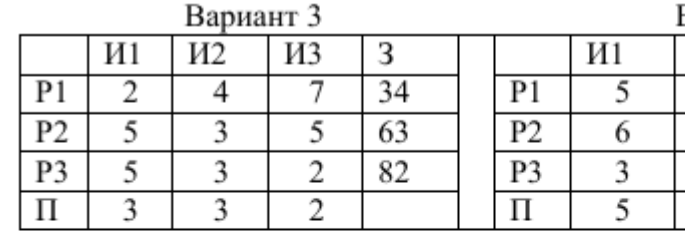

И3

3

6

7

 $\overline{6}$ 

3

81

68

54

Вариант 4

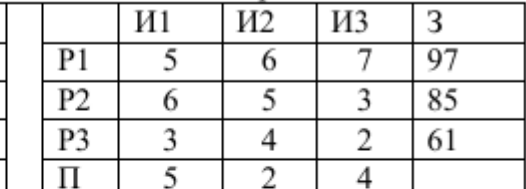

Вариант 5  $M<sub>2</sub>$ 

8

 $\mathbf{1}$ 

 $\,1$ 

5

И1

 $\overline{7}$ 

 $\overline{4}$ 

5

 $\overline{2}$ 

 $P<sub>1</sub>$ 

 $P<sub>2</sub>$ 

P3

 $\overline{\Pi}$ 

#### Вариант 6

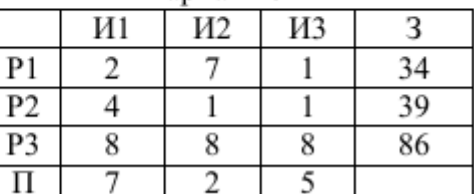

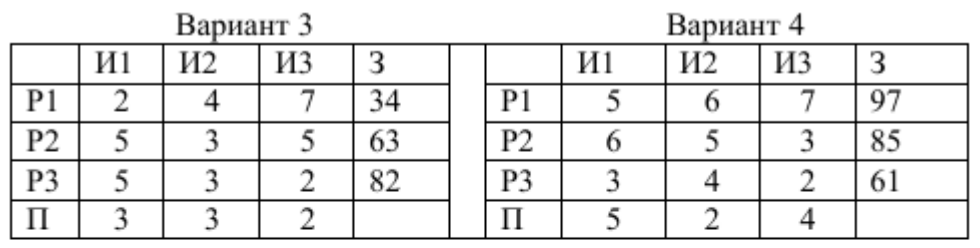

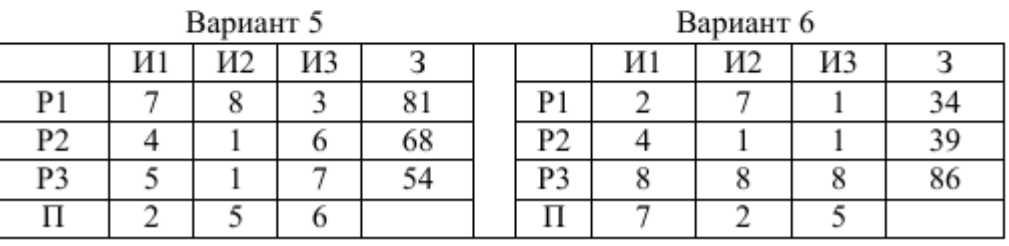

Контрольные задания:

Задача 1. Построить двойственную задачу для модели:

 $80 \times 1 + 110 \times 2 + 55 \times 3 \rightarrow max$ 

 $10 \text{ x}1 + 20 \text{ x}2 + 42 \text{ x}3 \le 150$ 

 $15 \times 1 + 11 \times 2 + 30 \times 3 \ge 88$ 

 $25 \times 1 + 80 \times 2 + 10 \times 3 < 200$  $x1, x2, x3 > 0$  $25 \text{ x}1 + 80 \text{ x}2 + 10 \text{ x}3 \le 200$  $x1, x2, x3 > 0$ 

Задача 2. Построить двойственную задачу для модели:  $300 \text{ x}1 + 500 \text{ x}2 + 245 \text{ x}3 \rightarrow \text{min}$  $150 \text{ x}2 + 75 \text{ x}3 > 380$  $80 \times 1 + 85 \times 2 \ge 500$  $100 \text{ x}1 + 45 \text{ x}2 + 77 \text{ x}3 \leq 230$  $x1, x2, x3 \ge 0$ 

Задача 3. Построить двойственную задачу для модели:  $20 \times 1 + 45 \times 2 + 18 \times 3 \rightarrow min$ 50 x1 +61x2 +55 x3  $\leq$  270  $145 \text{ x}2 + 63 \text{ x}3 \geq 380$  $124 \text{ x}1 + 86 \text{ x}2 + 57 \text{ x}3 > 740$  $25 \times 1 + 76 \times 2 + 15 \times 3 < 379$  $x1, x2, x3 > 0$ 

#### **Тема 5. Транспортные и сетевые задачи**

#### **Вопросы для обсуждения:**

1. Постановка транспортной задачи.

2. Нахождение первоначального опорного плана (метод северо-западного угла, метод минимального элемента).

3. Циклы пересчета. Распределительный метод. Метод потенциалов.

4. Экономические задачи, сводимые к транспортным.

5. Назначение и область применения сетевой модели.

6. Основные элементы сетевой модели (работа, событие, путь).

7. Принципы и правила построения сетевых графиков.

8. Линейная диаграмма сетевого графика.

9. Расчет основных временных параметров.

10. Оптимизация сетевого графика.

11. Сетевое планирование в условиях неопределенности.

#### **Лабораторный практикум:**

Задание 1. Построить сетевую модель выполнения комплекса работ и рассчитать основные временные параметры для всех событий и работ, используя оценки длительности работ, данные оптимистом (to), пессимистом (tп) и наиболее вероятную оценку (tнв) . Построить график Ганта.

Варианты для индивидуального выполнения

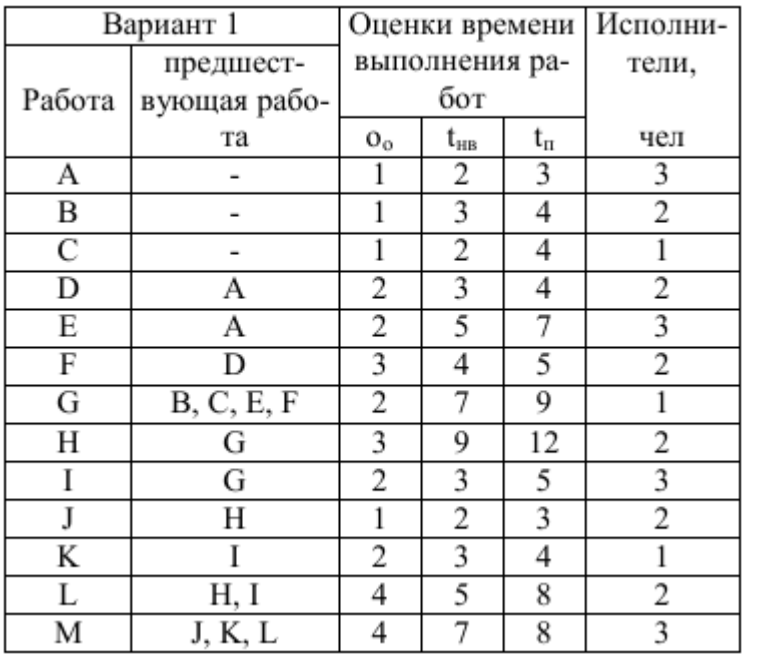

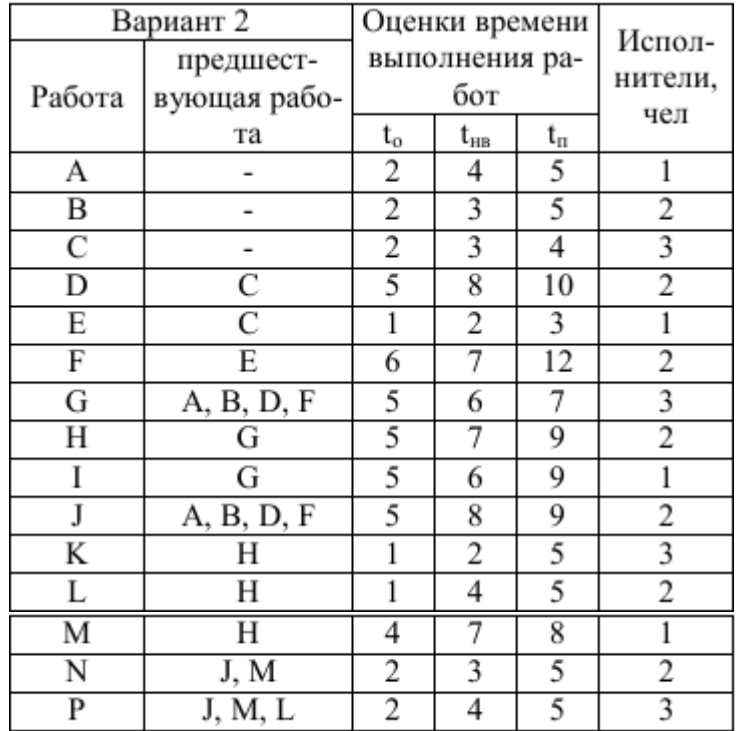

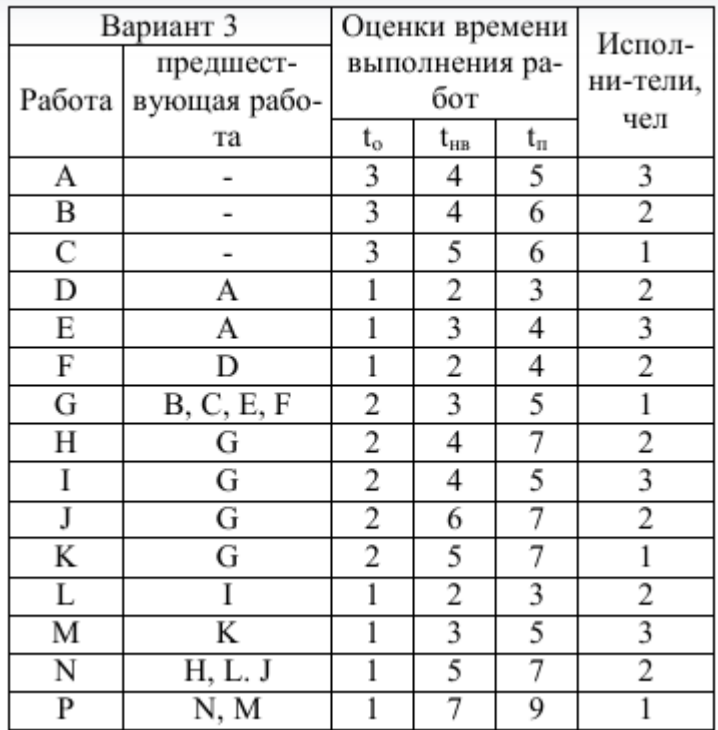

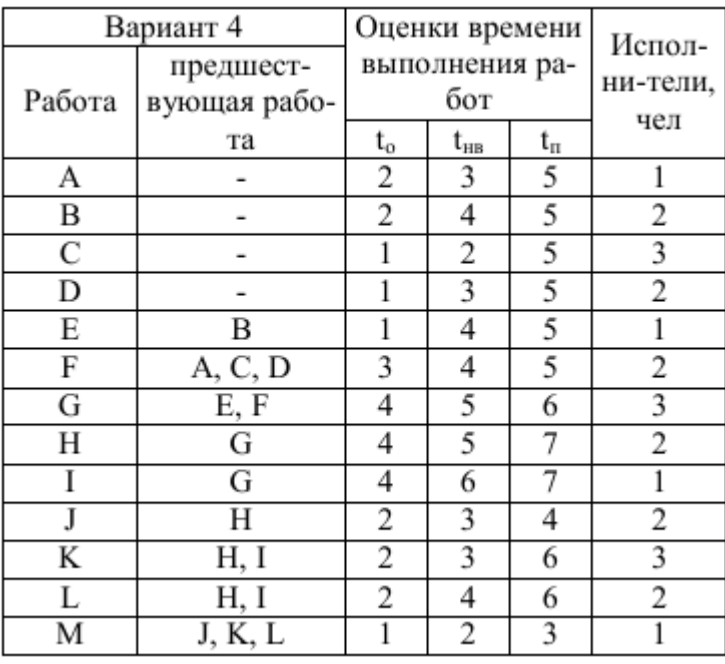

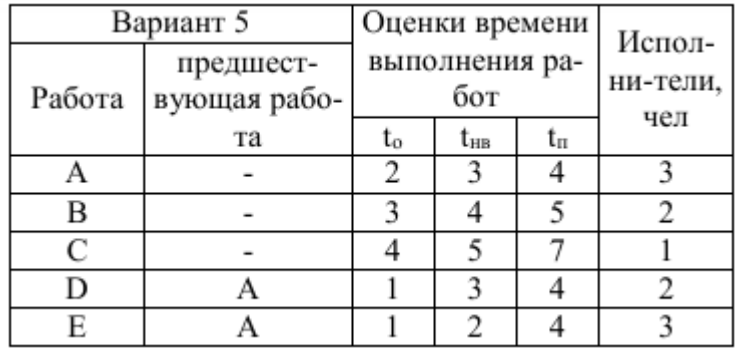

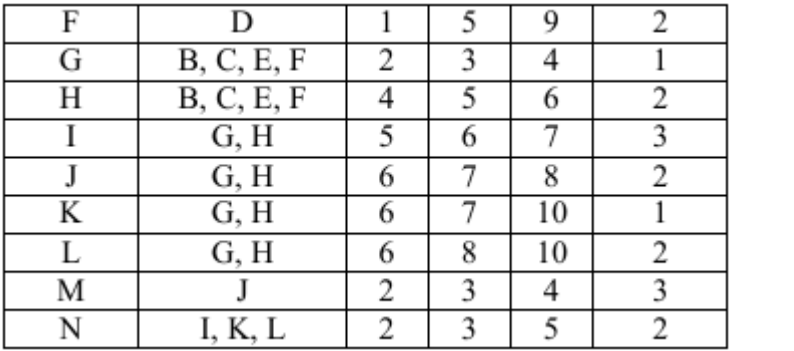

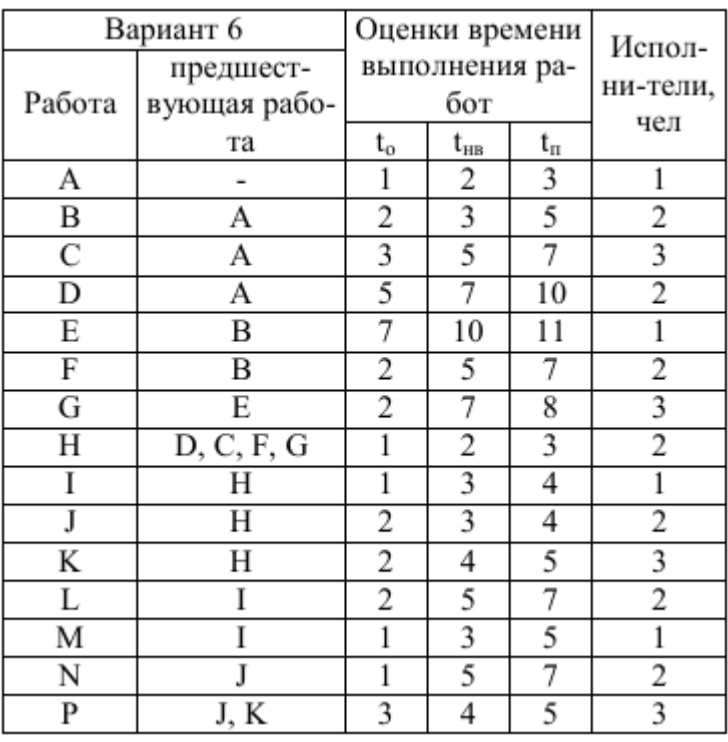

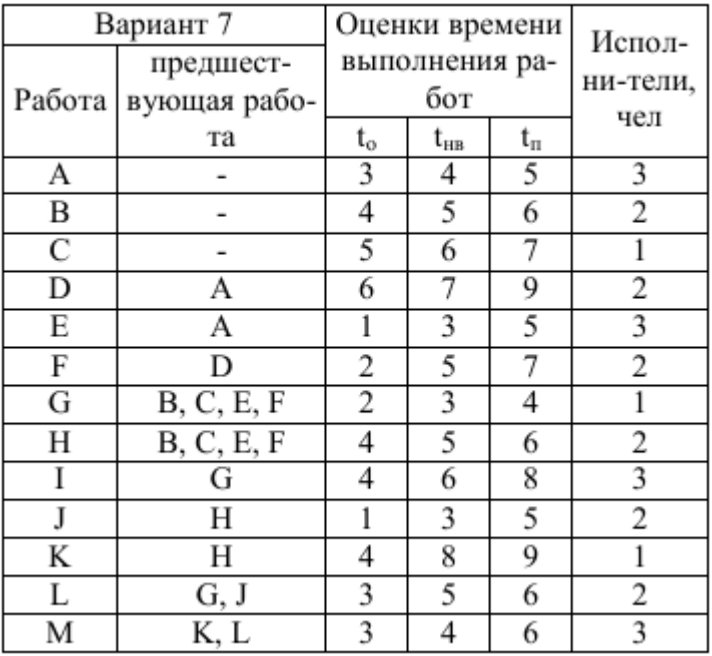

#### Контрольное залание:

Задача. При землеустроительном обследовании в хозяйстве было выделено 5 участков с различным плодородием, пригодных для трансформации угодий. Площади этих участков 250, 100, 520, 310 и 130 га. По проекту на них намечается разместить кормовой севооборот площадью 600 га, полевой – 560 га, улучшенные сенокосы – 150 га. Необходимо так распределить севообороты и угодья по участкам, чтобы чистый доход был максимальным. Дополнительная информация приведена в таблице.

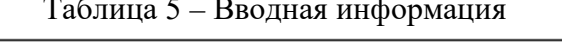

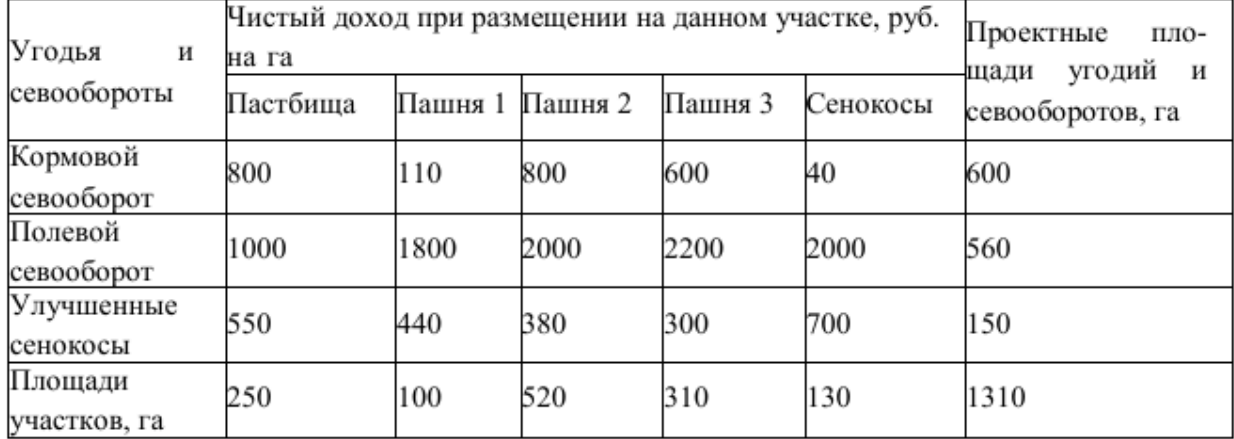

#### Тема 6. Элементы теории игр

## Вопросы для обсуждения:

1. Какие причины вызывают неопределенность результатов игры?

2. Как определить нижнюю и верхнюю цену матричной игры и какое соотношение существует между ними?

3. Сформулируйте основную теорему теории матричных игр.

4. Какие существуют методы упрощения игр?

5. Геометрические методы решения игр с матрицами 2хп и mx2 и их применение.

6. На чем основана связь матричной игры и задачи линейного программирования?

7. В чем состоит отличие игры с природой?

8. Перечислите основные критерии решения игр с природой и каковы расчетные формулы для этих критериев.

#### Лабораторный практикум:

Задание 1. Найти решение игровых ситуаций графически, аналитически и представить игру в виде задачи линейного программирования. Допустим в матричной игре два игрока имеют возможность выбора из нескольких вариантов решений. Ai (i =1, 2,...,m) – стратегии игрока A, Bj  $(i = 1, 2, ..., n)$  – стратегии игрока В. Значения выигрышей представлены в матрицах по вариантам.

$$
\begin{pmatrix}\n1 & 2 & 3 & 4 & 5 \\
7 & 9 & 4 & 5 & 1 \\
8 & 2 & 6 & 1 & 12 & 2 \\
1 & 12 & 2 & 8 & 10 & 4\n\end{pmatrix}\n\begin{pmatrix}\n5 & 6 \\
1 & 7 \\
12 & 2 \\
10 & 4\n\end{pmatrix}\n\begin{pmatrix}\n10 & 6 \\
4 & 15 \\
11 & 1 \\
8 & 10\n\end{pmatrix}\n\begin{pmatrix}\n12 & 9 \\
3 & 18 \\
9 & 13 \\
14 & 4\n\end{pmatrix}
$$

$$
\begin{bmatrix} 7 & 8 \ 10 & 2 \ 9 & 6 \ 1 & 11 \end{bmatrix} \begin{bmatrix} 6 & 1 \ 3 & 6 \ 1 & 8 \end{bmatrix} \begin{bmatrix} 2 & 5 \ 6 & 4 \ 7 & 6 \ 8 & 1 \end{bmatrix} \begin{bmatrix} 0 & 15 \ 5 & 9 \ 9 & 6 \ 14 & 4 \end{bmatrix} \begin{bmatrix} 1 & 12 \ 6 & 8 \ 10 & 6 \ 15 & 5 \end{bmatrix}
$$

Отчет по индивидуальной работе должен содержать.

1. Постановку задачи. Экономико-математическую модель решения игры аналитически и путем приведения игры к задаче линейного программирования.

2. Исходные данные для расчета игровой ситуации.

3. Аналитическое, графическое решение игры и решение игры симплекс-методом.

4.Анализ полученных результатов и выводы по работе.

Задание 2. Определить наилучшую стратегию поведения на рынке товаров и услуг

помощью критериев: Байеса, Лапласа, Вальда, Сэвиджа, Гурвица и максимакса. Сi (i=1-m) –стратегии лица, принимающего решения, Пj (j=1-n) – вероятные состояния рыночной среды, qj – вероятности проявления каждой из n возможных ситуаций во внешней среде.

### Вариант 1

с

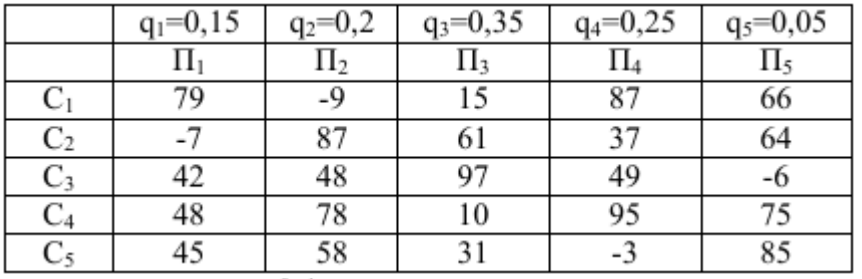

Коэффициент «пессимизма» равен 0,4

#### Вариант 2

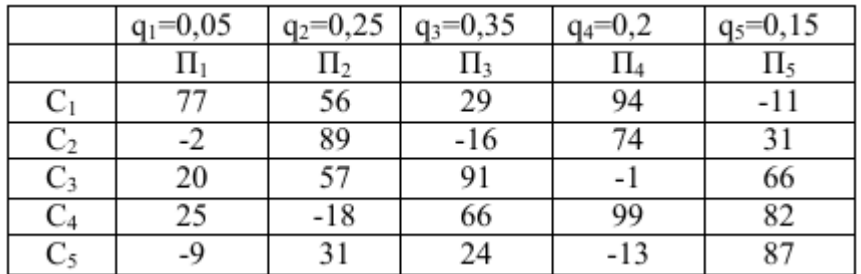

Коэффициент «пессимизма» равен 0,3 Вариант 3

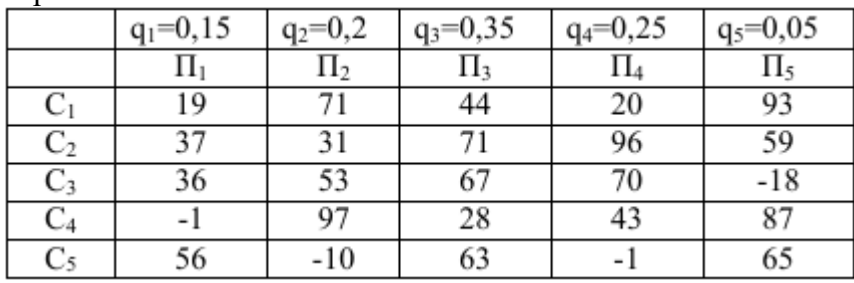

Коэффициент «пессимизма» равен 0,4 Вариант 4

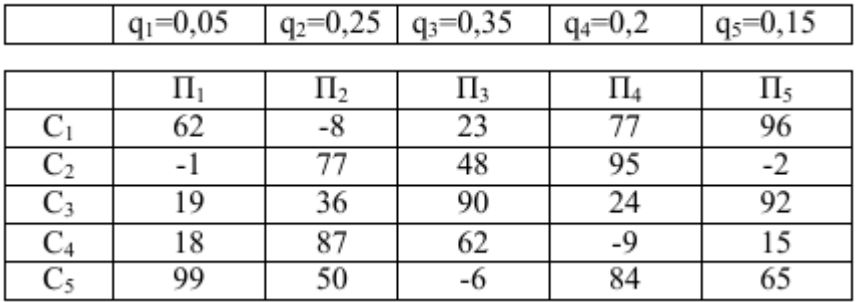

Коэффициент «пессимизма» равен 0,3

#### **Контрольные задания:**

Задача 1. Дана платежная матрица 5×5 для двух банков.

Определить нижнюю и верхнюю цены игры и соответствующие им минимальные и максимальные стратегии.

Задача 2. Дана платежная матрица 5×5 для двух банков. Определить чистую цену игры и соответствующие стратегии банков А и В.

Задача 3. Дана платежная матрица 2×2 для двух банков.

Определить оптимальные смешанные стратегии банков А и В (т.е. определить цену игры λ и соответствующие вероятности оптимальных стратегий).

Вариант 1

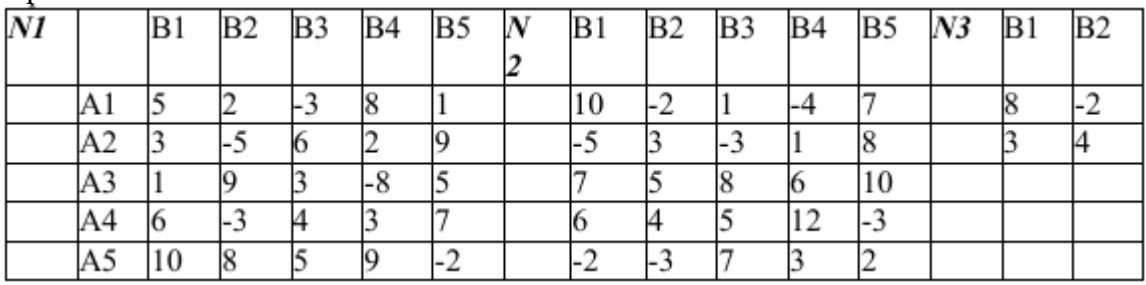

Вариант 2

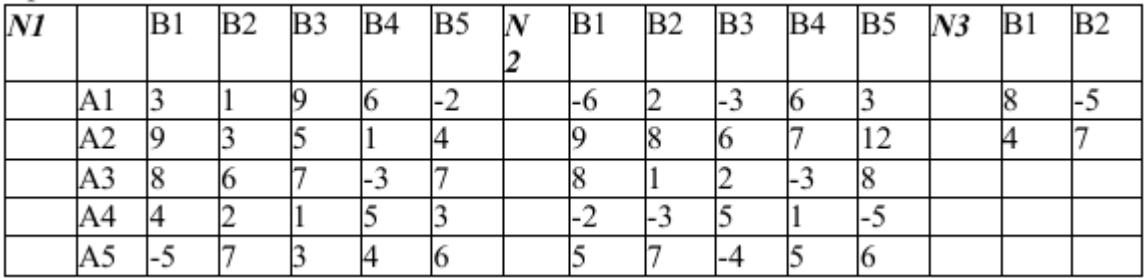

Вариант 3

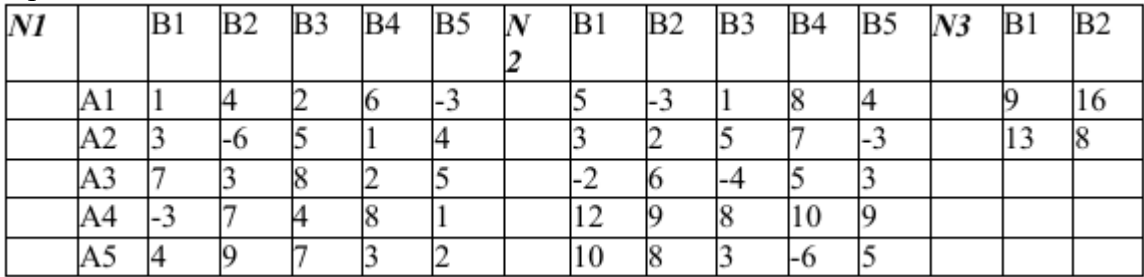

Вариант 4

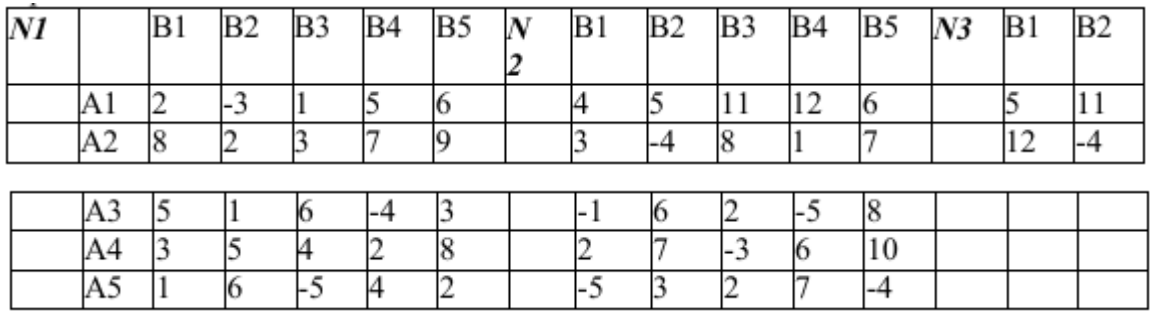

#### **Тема 7. Балансовые модели**

### **Вопросы для обсуждения:**

1. Принципиальная схема, содержание разделов, основные балансовые соотношения межотраслевого баланса.

2. Модель Леонтьева. Расчет полных, прямых и косвенных затрат.

3. Расчет векторов валового выпуска, конечного продукта и добавленной стоимости.

4. Учет внешнего ресурса в межотраслевом балансе.

5. Область применения межотраслевых и межпродуктовых балансов.

6. Что показывает и отражают балансовые модели.

7. Дайте характеристику разделов балансовой модели.

8. Каково различие между промежуточной и конечной продукцией в матричных моделях.

9. Дайте характеристику методов формирования коэффициентов прямых затрат в балансовых моделях.

10. Раскройте экономическое содержание коэффициентов прямых и полных затрат. Как вычисляются эти коэффициенты.

11. Как отражаются в балансовой модели экспорт и импорт продукции.

#### **Лабораторный практикум:**

По заданным коэффициентам прямых затрат (матрица А) и заданным значениям конечного продукта для 4-х отраслей (вектор У), найти добавленную стоимость для каждой из четырех отраслей. Представить все промежуточные расчеты.

Вариант 1 Вариант 2 Вариант 3

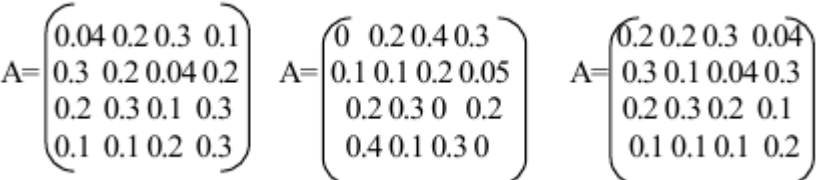

## Вариант 4 Вариант 5 Вариант 6

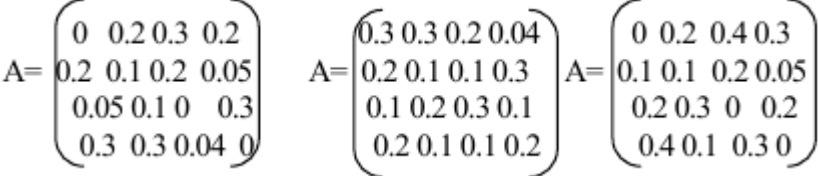

Вариант 7 Вариант 8 Вариант 9

$$
A = \begin{bmatrix} 0.3 & 0.1 & 0.3 & 0.4 \\ 0.4 & 0.3 & 0.2 & 0.3 \\ 0.2 & 0.1 & 0.2 & 0.1 \\ 0.1 & 0.2 & 0.1 & 0.2 \end{bmatrix} \quad A = \begin{bmatrix} 0 & 0.2 & 0.1 & 0.4 \\ 0.3 & 0 & 0.3 & 0.2 \\ 0.2 & 0.5 & 0.1 & 0.1 \\ 0.4 & 0.3 & 0.2 & 0 \end{bmatrix} \quad A = \begin{bmatrix} 0.1 & 0.1 & 0.2 & 0.3 \\ 0.2 & 0.3 & 0.1 & 0.4 \\ 0.3 & 0.2 & 0.4 & 0.2 \\ 0.4 & 0.2 & 0.3 & 0.1 \end{bmatrix}
$$

## Вариант 10 Вар1 Вар2 Вар3 Вар4

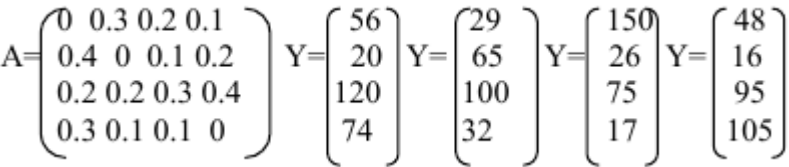

Вар5 Вар6 Вар7 Вар 8 Вар9 Вар 10

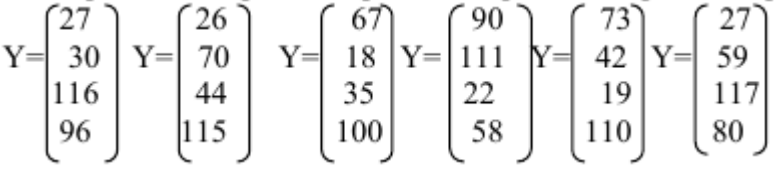

Отчет по индивидуальной работе должен содержать:

1. Постановку задачи межотраслевого баланса.

2. Исходные данные для построения математической модели.

- 3. Расчетные формулы.
- 4. Расчеты необходимых характеристик модели.

#### **Контрольные задания:**

Задача 1. Рассчитать отраслевые уровни оптовых цен, а также индексы измененияоптовых цен.

Задача 2. Рассчитать индексы изменения оптовых цен по отраслям при заданных поотраслям уровням рентабельности к производственным фондам.

Использовать данные для решения задач 1 и 2:

Коэффициентыраспределения продукции отраслей на производственное потребление (матрица Н)

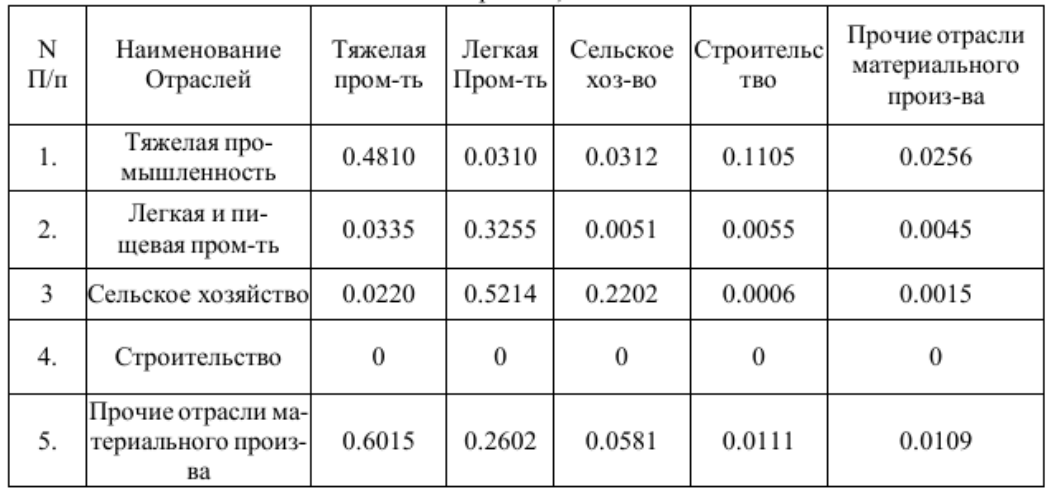

#### Коэффициенты прямых материальных затрат (А)

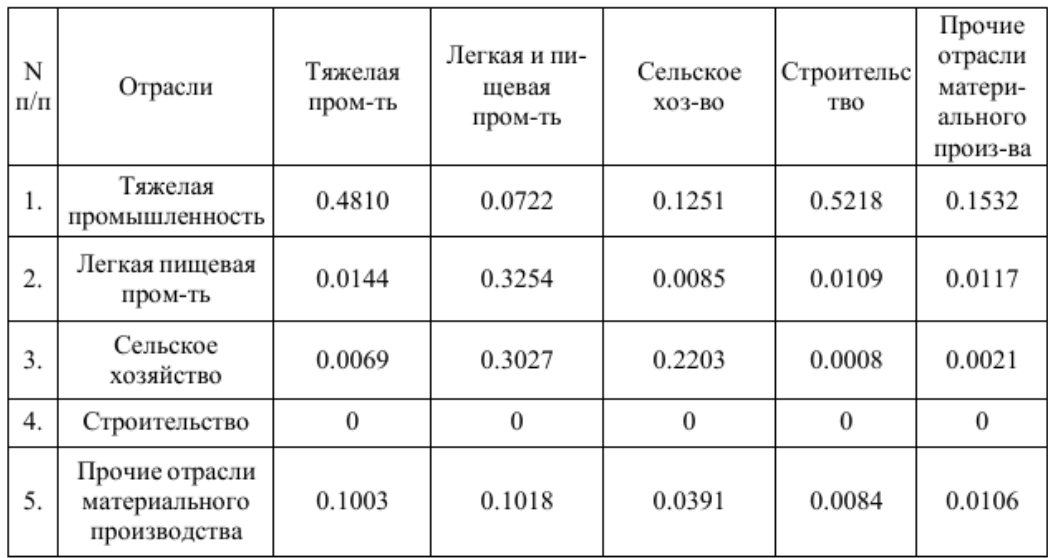

Показатели, учитываемые при проработке решаемого варианта изменениядействующей системы оптовых цен на стадии их общего пересмотра

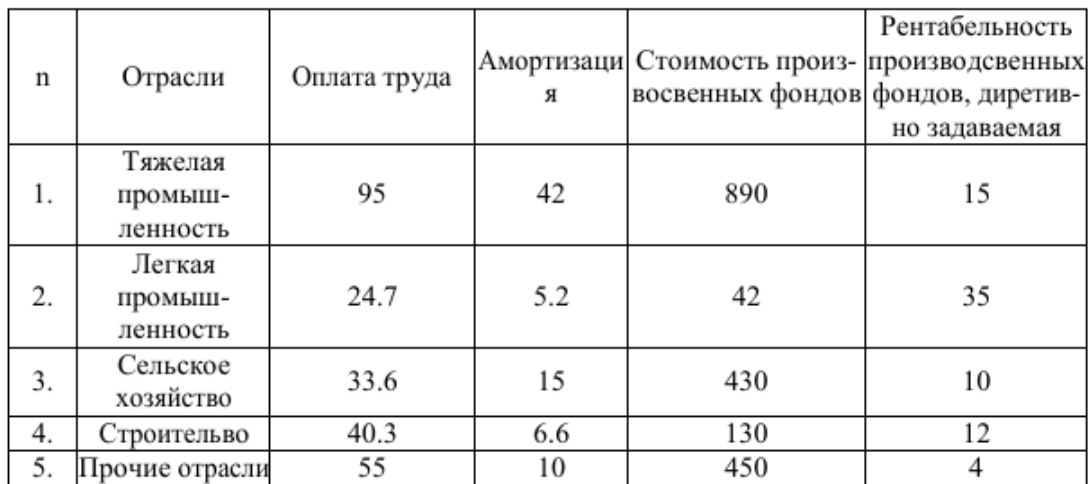

## 10.2 Критерии оценки результатов текущего контроля освоения дисциплины

## Критерии оценивания ответов обучающихся на семинарских занятиях:

1) полнота и правильность ответа;

2) степень осознанности, понимания изученного;

3) языковое оформление ответа.

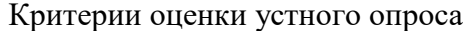

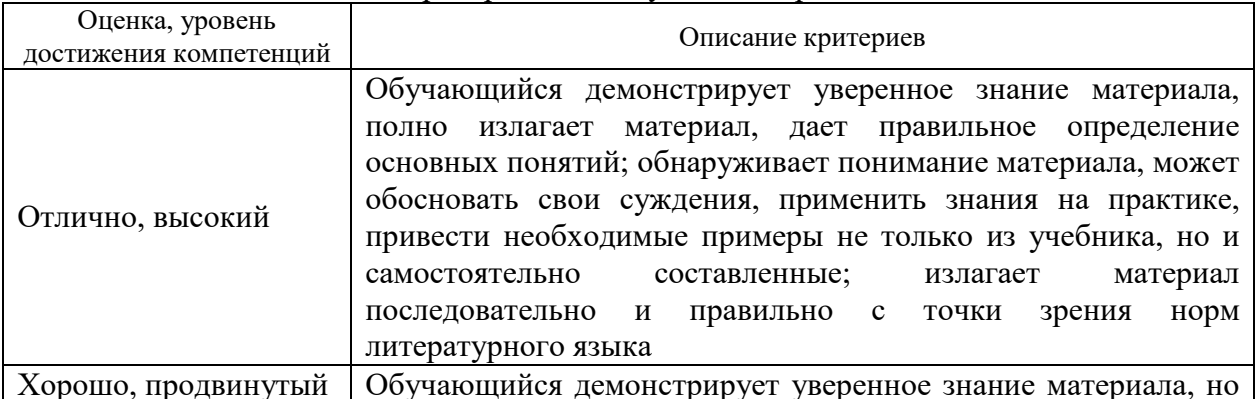

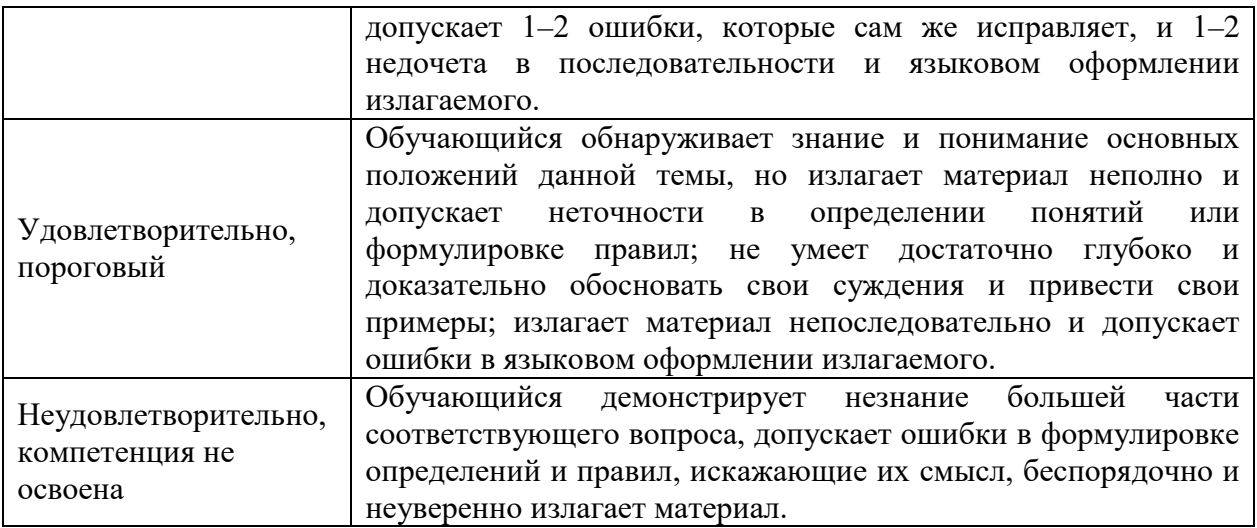

Критерии оценки тестовых заданий, выполняемых обучающимися:

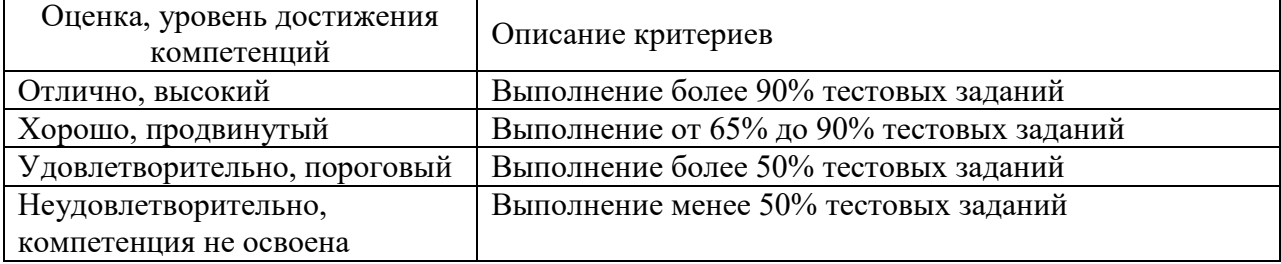

Критерии оценки знаний обучающихся при выполнении практических заданий:

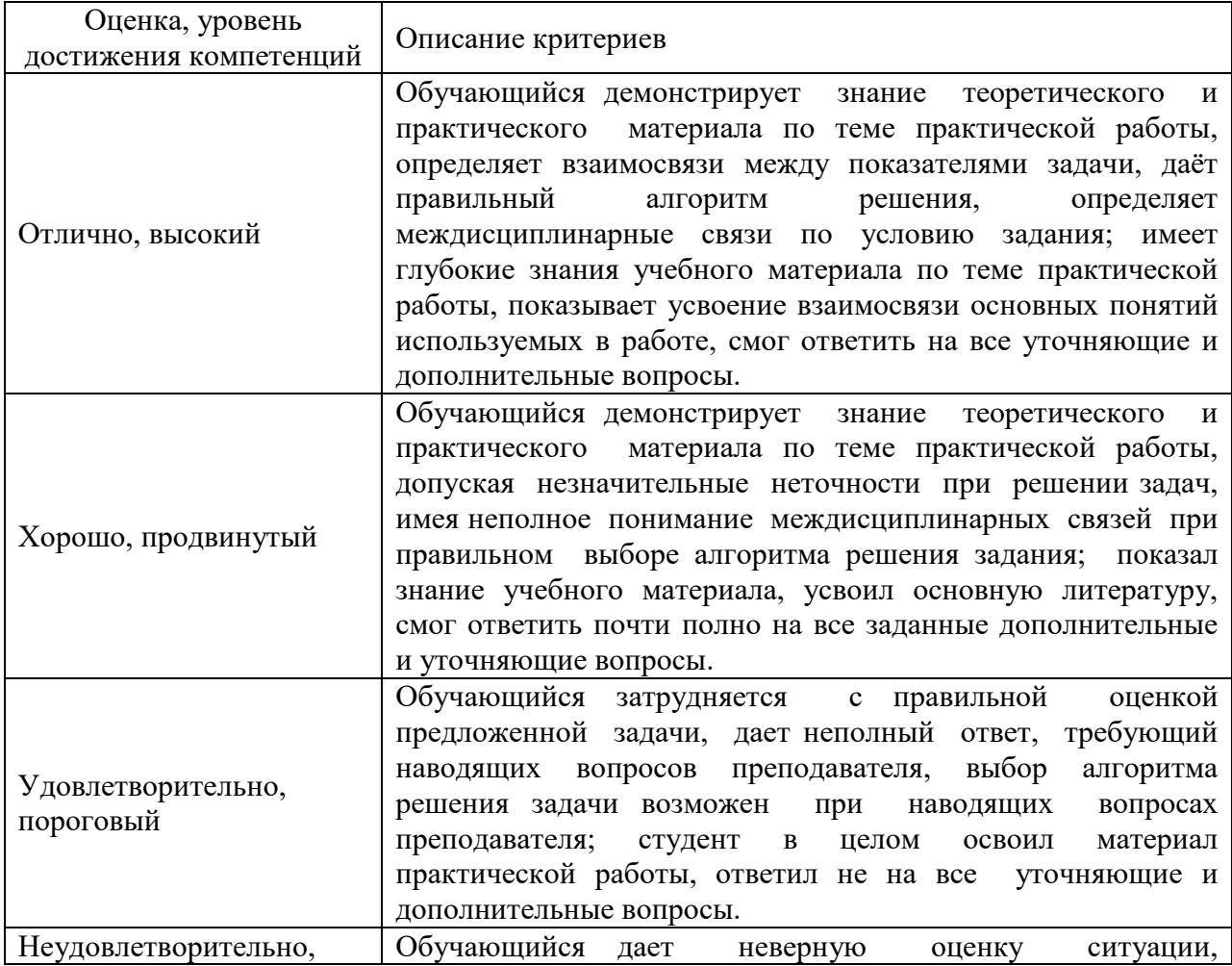

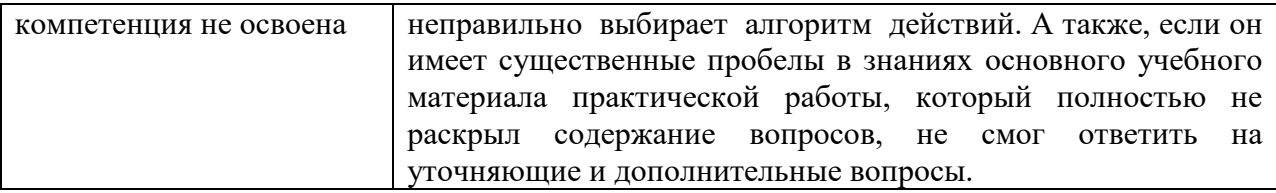

## 10.3. Оценочные материалы для промежуточной аттестации по дисциплине

## Вопросы для проведения экзамена

1. Энтропия как мера количества информации. Характеристика информационного обшества.

2. Шкалы для измерения экономических показателей. Допустимые операции.

3. Кибернетический контур управления. Примеры реализации.

- 4. Геометрическая интерпретация задачи линейного программирования.
- 5. Формализация задачи оптимального распределения ограниченных ресурсов
- 6. Поиск решения задачи оптимального распределения ограниченных ресурсов
- 7. Свойства пары двойственных задач математического программирования
- 8. Свойства двойственных оценок в линейном программировании

9. Критерий оптимальности допустимого плана транспортной задачи в матричной постановке

10. Метод потенциалов для решения транспортной задачи в матричной постановке

- 11. Экономические приложения теории графов
- 12. Экономические приложения теории игр
- 13. Принцип оптимальности Беллмана в динамическом программировании
- 14. Модель межотраслевого баланса в народнохозяйственном планировании
- 15. Вероятность, неопределенность и риск в экономике

16. Статистическое прогнозирование параметров финансовых моделей

- 17. Экспертное оценивание параметров финансовых моделей
- 18. Таблицы анализа чувствительности с двумя параметрами
- 19. Сценарный анализ финансовой модели предприятия
- 20. Основные операции реляционной алгебры Кодда
- 21. Законы аналитической обработки данных Кодда
- 22. Многопользовательские и сетевые технологии работы с данными
- 23. Развитие информационных систем и стандартов управления предприятием
- 24. Развитие систем информационной поддержки жизненного цикла продукции
- 25. мера количества информации. Характеристика информационного общества.
- 26. Шкалы для измерения экономических показателей. Допустимые операции.
- 27. Кибернетический контур управления. Примеры реализации.

#### 10.4 Показатели, критерии и шкала оценивания ответов на экзамене

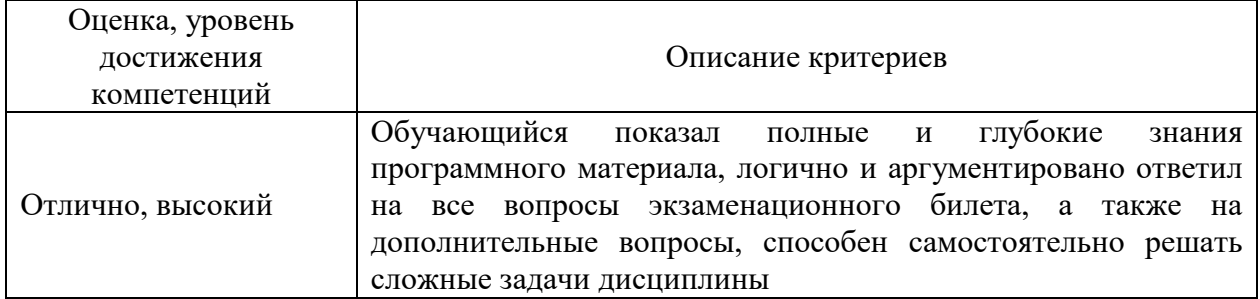

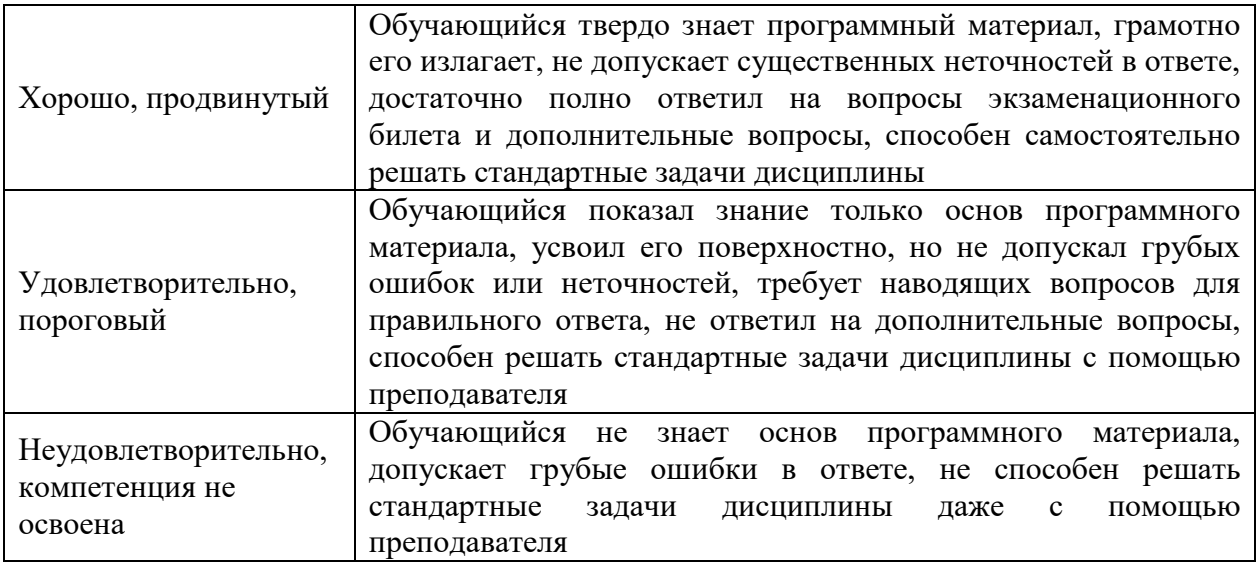